# Package 'RTN'

October 8, 2014

<span id="page-0-0"></span>Type Package

Title Reconstruction of transcriptional networks and analysis of master regulators

Version 1.2.7

Date 2014-08-06

Author Mauro Castro, Xin Wang, Michael Fletcher, Florian Markowetz and Kerstin Meyer

Maintainer Mauro Castro <mauro.a.castro@gmail.com>

**Depends**  $R$  ( $>= 2.15$ ), methods, igraph

Imports RedeR, minet, snow, limma, data.table, ff, car, IRanges

Suggests HTSanalyzeR, RUnit, BiocGenerics

Description This package provides classes and methods for transcriptional network inference and analysis. Modulators of transcription factor activity are assessed by conditional mutual information, and master regulators are mapped to phenotypes using different strategies, e.g., gene set enrichment, shadow and synergy analyses. Additionally, master regulators can be linked to genetic markers using eQTL/VSE analysis, taking advantage of the haplotype block structure mapped to the human genome in order to explore risk-associated SNPs identified in GWAS studies.

License Artistic-2.0

- biocViews NetworkInference, NetworkAnalysis, NetworkEnrichment,GeneRegulation, GeneExpression, GraphAndNetwork,GeneSetEnrichment,GeneticVariability,SNP
- URL <http://dx.doi.org/10.1038/ncomms3464>
- Collate ClassUnions.R AllChecks.R AllClasses.R AllGenerics.R AllSupplementsTNA.R AllSupplementsTNI.R AllSupplementsAVS.R AllPlotsTNA.R AllPlotsAVS.R TNA-methods.R TNI-methods.R AVS-methods.R

LazyLoad yes

# <span id="page-1-0"></span>R topics documented:

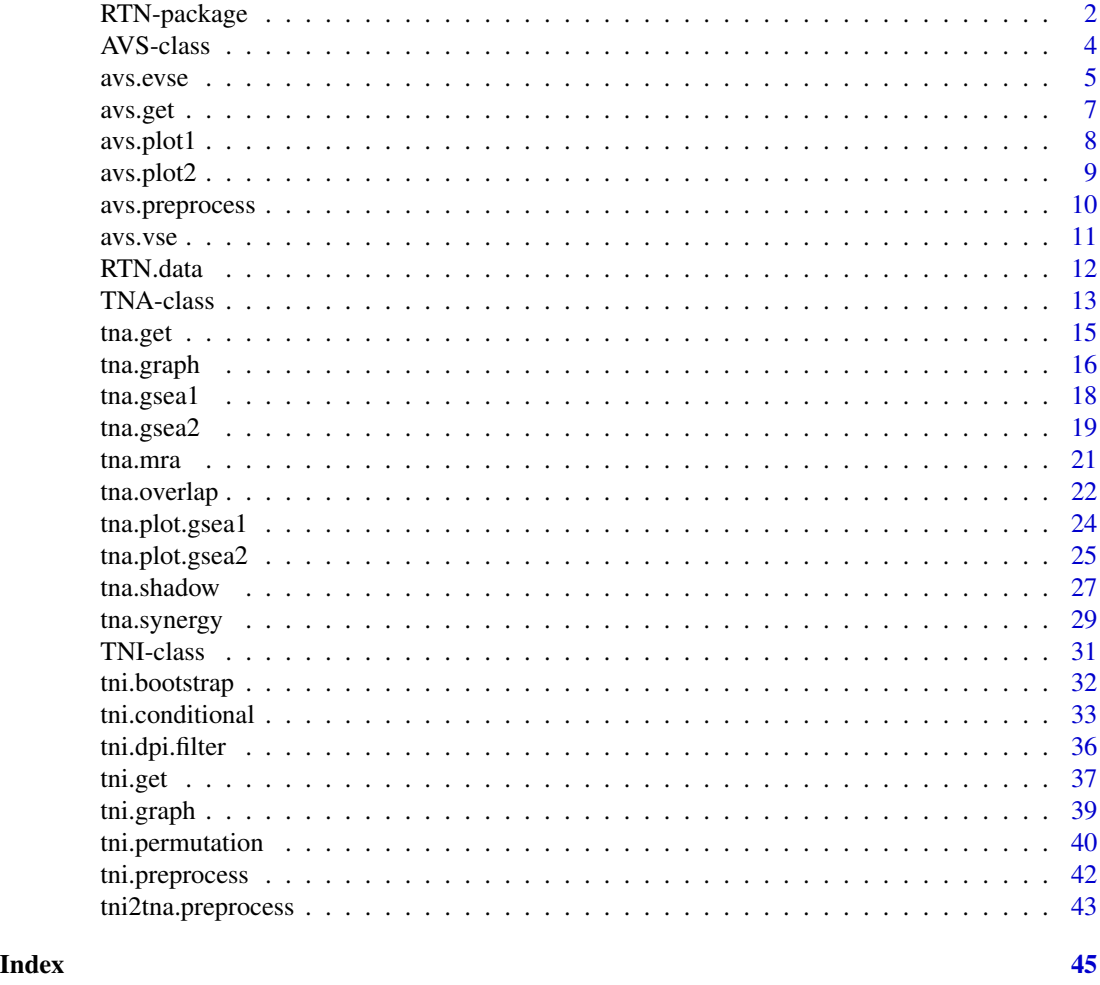

RTN-package *Reconstruction and Analysis of Transcriptional Networks.*

# Description

This package provides classes and methods for transcriptional network inference and analysis. Modulators of transcription factor activity are assessed by conditional mutual information, and master regulators are mapped to phenotypes using different strategies, e.g., gene set enrichment, shadow and synergy analyses. Additionally, master regulators can be linked to genetic markers using eQTL/VSE analysis, taking advantage of the haplotype block structure mapped to the human genome in order to explore risk-associated SNPs identified in GWAS studies.

# Details

# RTN-package 3

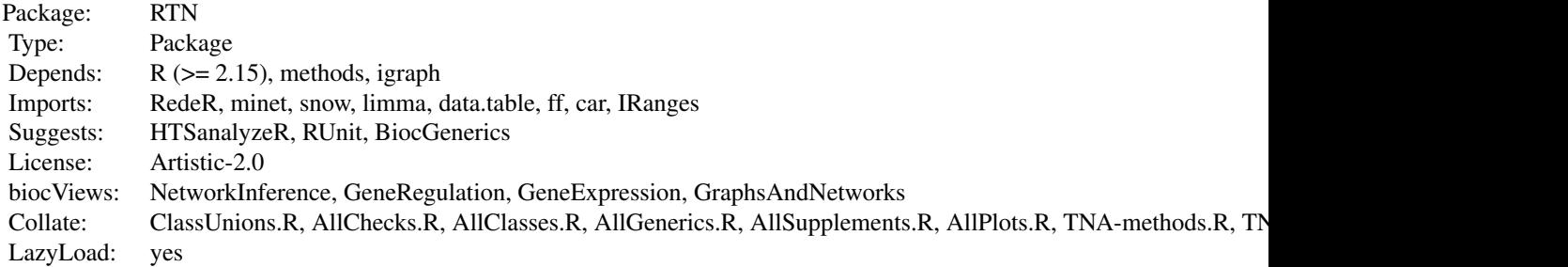

# Index

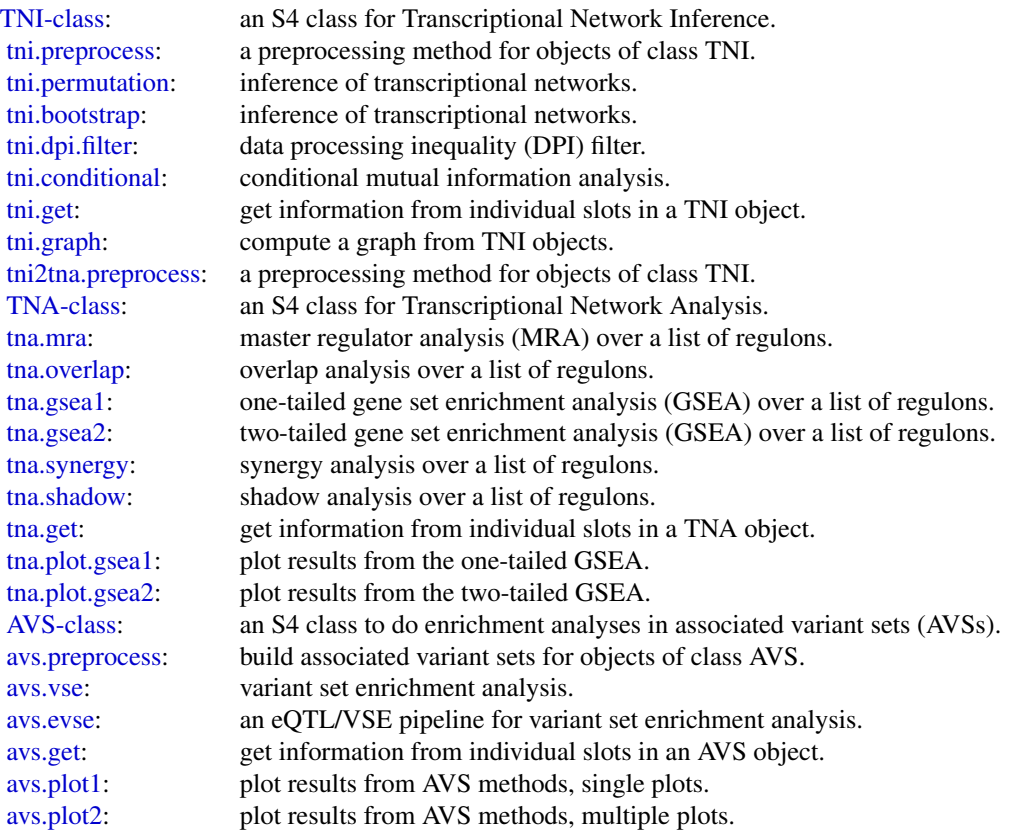

Further information is available in the vignettes by typing vignette("RTN"). Documented topics are also available in HTML by typing help.start() and selecting the RTN package from the menu.

#### <span id="page-3-0"></span>Author(s)

Maintainer: Mauro Castro <mauro.a.castro@gmail.com>

#### References

Castro, M. A. A. et al. *RTN: Reconstruction and Analysis of Transcriptional Networks*. Journal Paper (in preparation), 2013.

<span id="page-3-1"></span>AVS-class *Class* "AVS"*: an S4 class for variant set enrichment analysis.*

# Description

This S4 class includes a series of methods to do enrichment analyses in Associated Variant Sets (AVSs).

#### Objects from the Class

Objects can be created by calls of the form new("AVS", markers).

#### Slots

markers: Object of class "character", a character vector with rs# markers.

validatedMarkers: Object of class "data.frame", a data frame with genome positions of the validated markers.

variantSet: Object of class "list", an associated variant set.

randomSet: Object of class "list", a random associated variant set.

para: Object of class "list", a list of parameters for variant set enrichment analysis.

results: Object of class "list", a list of results (see return values in the AVS methods).

- summary: Object of class "list", a list of summary information for markers, para, and results.
- status: Object of class "character", a character value specifying the status of the AVS object based on the available methods.

#### Methods

```
avs.preprocess signature(object = "AVS"): see avs.preprocess
avs.vse signature(object = "AVS"): see avs.vse
avs.evse signature(object = "AVS"): see avs.evse
avs.get signature(object = "AVS"): see avs.get
```
# Author(s)

Mauro Castro

#### <span id="page-4-0"></span>avs.evse 5

#### See Also

[TNA-class](#page-12-1).

#### Examples

```
## Not run:
#This example requires the RTNdata package!
library(RTNdata)
data(bcarisk)
avs <- new("AVS", markers=bcarisk$rsid)
```

```
## End(Not run)
```
<span id="page-4-1"></span>avs.evse *An eQTL/VSE pipeline for variant set enrichment analysis.*

#### Description

The VSE method ([avs.vse](#page-10-1)) provides a robust framework to cope with the heterogeneous structure of haplotype blocks, and has been designed to test enrichment in cistromes and epigenomes. In order to extend the variant set enrichment to genes this pipeline implements an additional step using expression quantitative trait loci (eQTLs).

#### Usage

```
avs.evse(object, annotation, gxdata, snpdata, maxgap=250000, pValueCutoff=0.05,
boxcox=TRUE, lab="annotation", glist=NULL, minSize=100, fineMapping=TRUE,
verbose=TRUE)
```
# Arguments

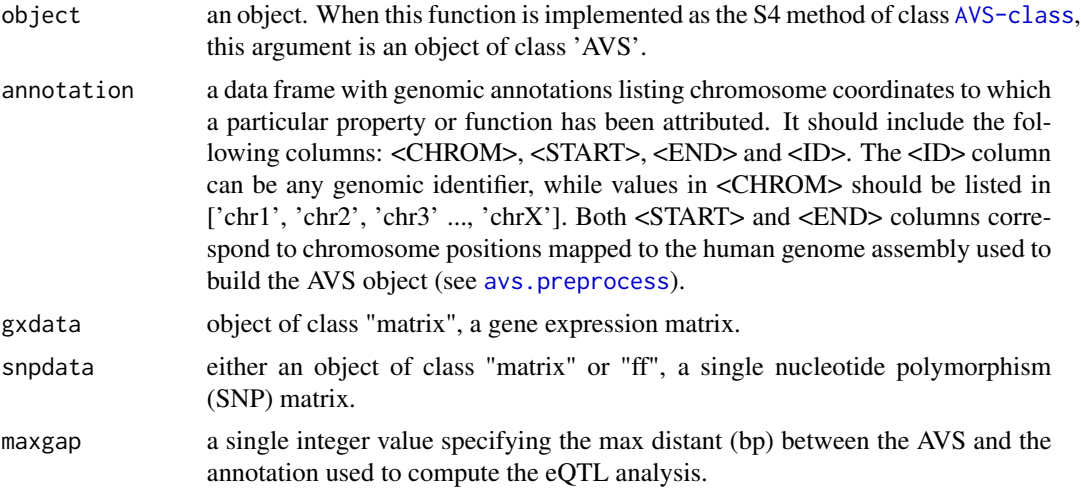

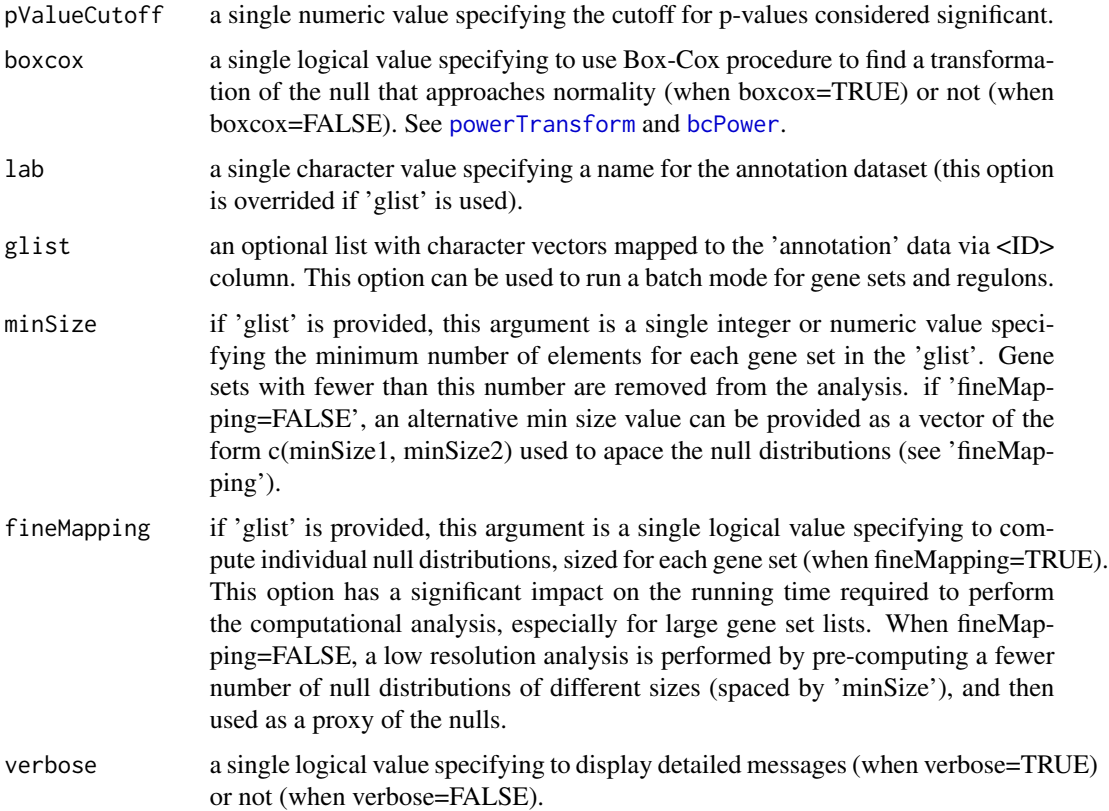

# Author(s)

Mauro Castro

# See Also

[AVS-class](#page-3-1)

# Examples

```
## Not run:
#This example requires the RTNdata package!
library(RTNdata)
data(bcarisk)
avs <- new("AVS", markers=bcarisk$rsid)
avs <- avs.preprocess(avs, randomSetSize=100)
avs.get(avs)
```
## End(Not run)

<span id="page-6-1"></span><span id="page-6-0"></span>

Get information from individual slots in an AVS object.

#### Usage

avs.get(object, what="summary", pValueCutoff=NULL)

# Arguments

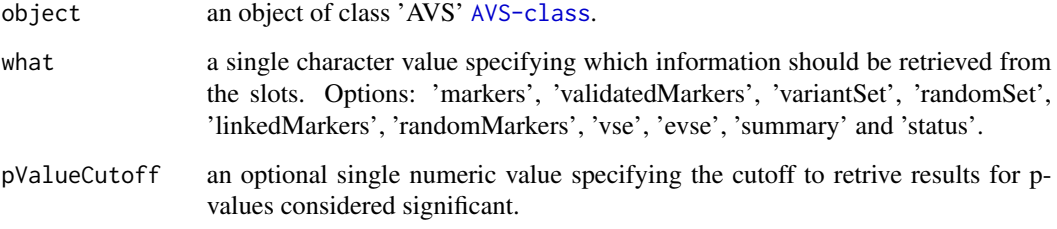

## Value

get the slot content from an object of class 'AVS' [AVS-class](#page-3-1).

# Author(s)

Mauro Castro

# Examples

```
## Not run:
#This example requires the RTNdata package!
library(RTNdata)
data(bcarisk)
avs <- new("AVS", markers=bcarisk$rsid)
avs <- avs.preprocess(avs, randomSetSize=100)
avs.get(avs,what="validatedMarkers")
```
## End(Not run)

<span id="page-7-1"></span><span id="page-7-0"></span>

This function takes an AVS object and plots results from the VSE and EVSE methods.

# Usage

```
avs.plot1(object, what="vse", fname=what, ylab="genomic annotation",
xlab="Number of clusters mapping to genomic annotation", nsplit=2,
maxy=200, pValueCutoff=1e-2, width=8, height=3)
```
# Arguments

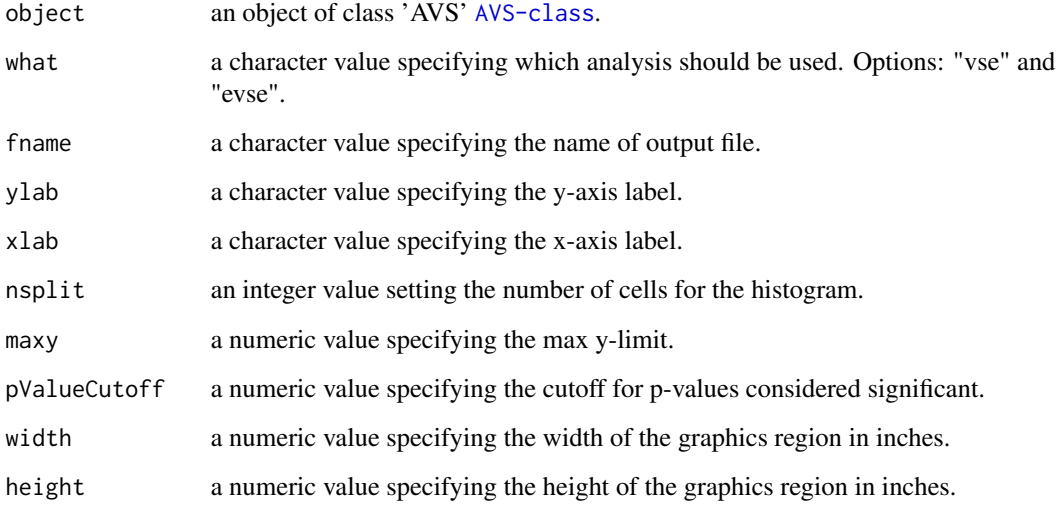

# Author(s)

Mauro Castro

# Examples

###

<span id="page-8-1"></span><span id="page-8-0"></span>

This function takes an AVS object and plots results from the VSE and EVSE methods.

#### Usage

```
avs.plot2(object, what="evse", fname=what, width=14, height=2.5, rmargin=1,
bxseq=seq(-4,8,2), decreasing=TRUE, ylab="Annotation", xlab="Clusters of risk-associated and linked SN
```
# Arguments

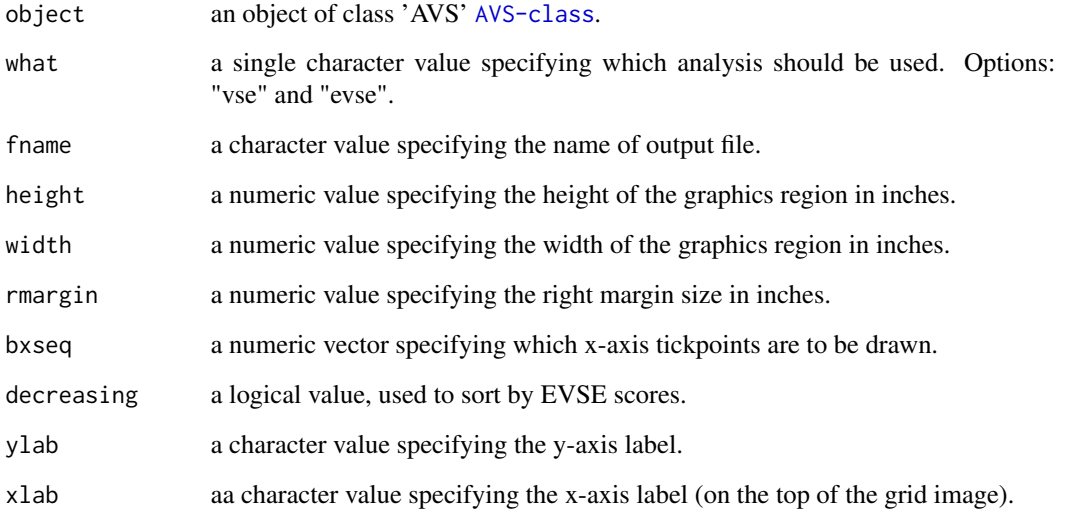

#### Author(s)

Mauro Castro

# Examples

###

<span id="page-9-1"></span><span id="page-9-0"></span>

This is a generic function.

# Usage

```
avs.preprocess(object, nrand=1000, mergeColinked=TRUE, reldata="rel27CEU-NCBIB36",
ldfilter="DprimeLOD", snpop=NULL, verbose=TRUE)
```
# Arguments

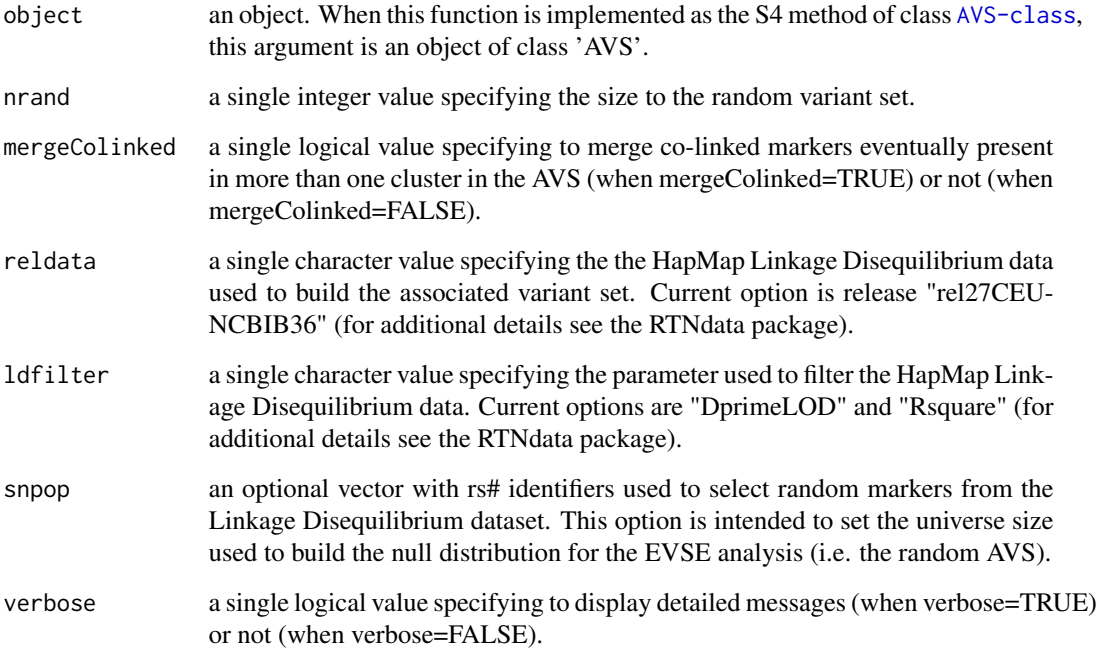

# Author(s)

Mauro Castro

# See Also

[AVS-class](#page-3-1)

#### <span id="page-10-0"></span>avs.vse and the set of the set of the set of the set of the set of the set of the set of the set of the set of the set of the set of the set of the set of the set of the set of the set of the set of the set of the set of t

# Examples

```
## Not run:
# This example requires the RTNdata package!
# RTNdata is currently available under request <mauro.a.castro at gmail.com>
library(RTNdata)
data(bcarisk)
avs <- new("AVS", markers=bcarisk$rsid)
avs <- avs.preprocess(avs, nrand=100)
avs.get(avs)
## End(Not run)
```
<span id="page-10-1"></span>

avs.vse *Variant set enrichment (VSE) analysis.*

# Description

The VSE method tests the enrichment of an AVS for a particular trait in a genomic annotation.

#### Usage

```
avs.vse(object, annotation, maxgap=0, pValueCutoff=0.05, boxcox=TRUE,
lab="annotation", glist=NULL, minSize=100, verbose=TRUE)
```
# Arguments

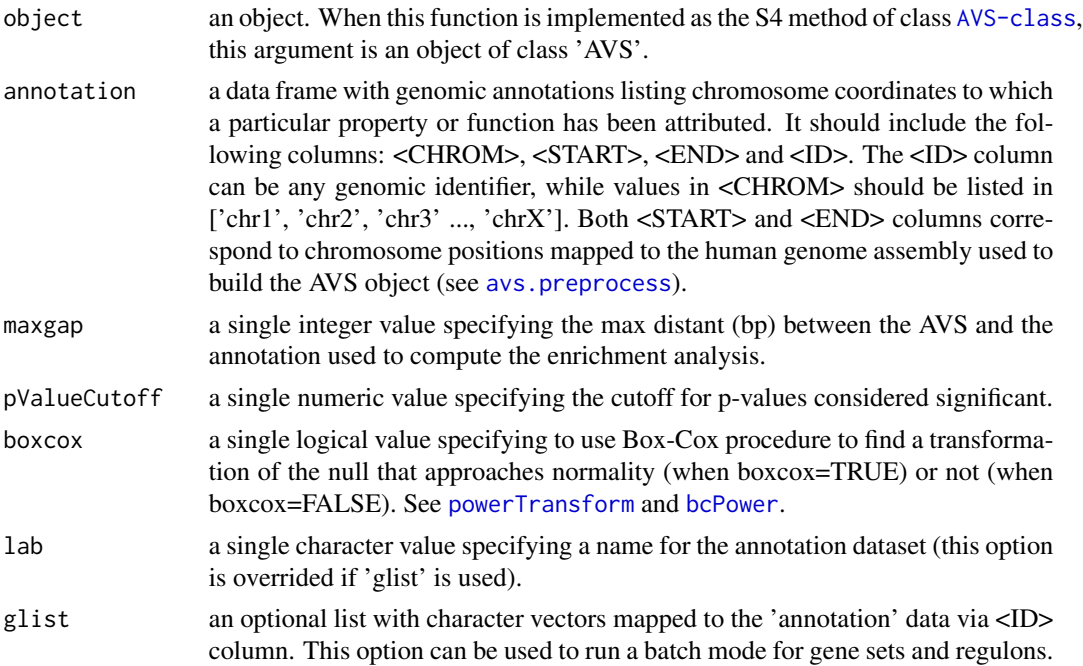

<span id="page-11-0"></span>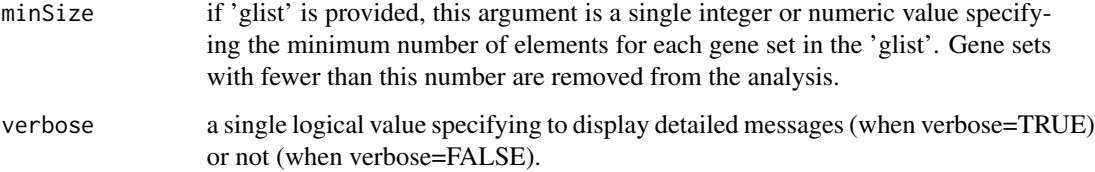

# Author(s)

Mauro Castro

#### See Also

[AVS-class](#page-3-1)

# Examples

```
## Not run:
#This example requires the RTNdata package!
library(RTNdata)
data(bcarisk)
avs <- new("AVS", markers=bcarisk$rsid)
avs <- avs.preprocess(avs, randomSetSize=100)
avs.get(avs)
## End(Not run)
```
RTN.data *A pre-processed dataset for the RTN package.*

# Description

A minimum dataset used to demonstrate RTN main functions.

# Usage

```
data(dt4rtn)
```
### Format

dt4rtn List containing 6 R objects: 'gexp', 'gexpIDs', 'pheno', 'phenoIDs', 'hits' and 'tfs'.

#### <span id="page-12-0"></span>TNA-class 13

#### Details

The dataset consists of 6 R objects used in the RTN vignettes. It should be regarded as a toy example for demonstration purposes only, despite being extracted, pre-processed and size-reduced from Fletcher et al. (2012) and Curtis et al. (2012).

- dt4rtn\$gexp a named gene expression matrix with 50 samples (reduced for demonstration purposes only).
- dt4rtn\$gexpIDs a data.frame of characters with probe ids matching a secundary annotation source (e.g. Probe-to-ENTREZ).
- dt4rtn\$pheno a named numeric vector with differential gene expression data.
- dt4rtn\$phenoIDs a data.frame of characters with probe ids matching a secundary annotation source (e.g. Probe-to-ENTREZ).
- dt4rtn\$hits a character vector with genes differentially expressed.
- dt4rtn\$tfs a named vector with transcriptions factors.

#### References

Fletcher M.N.C. et al., *Master regulators of FGFR2 signalling and breast cancer risk.* Journal Paper (in preparation), 2012.

Curtis C. et al., *The genomic and transcriptomic architecture of 2,000 breast tumours reveals novel subgroups.* Nature 486, 7403. 2012.

## Examples

data(dt4rtn)

<span id="page-12-1"></span>TNA-class *Class* "TNA"*: an S4 class for Transcriptional Network Analysis.*

#### Description

This S4 class includes a series of methods to do enrichment, synergy, shadow and overlap analyses in transcriptional networks.

# Objects from the Class

Objects can be created by calls of the form new("TNA", referenceNetwork, transcriptionalNetwork, transcription

#### **Slots**

referenceNetwork: Object of class "matrix", an optional partial co-expression matrix.

transcriptionalNetwork: Object of class "matrix", a partial co-expression matrix.

transcriptionFactors: Object of class "char\_Or\_NULL", a vector of transcription factors.

phenotype: Object of class "num\_Or\_int", a numeric or integer vector of phenotypes named by gene identifiers.

- hits: Object of class "character", a character vector of gene identifiers for those considered as hits.
- annotation: Object of class "data.frame", a data frame with transcriptional network annotation.
- listOfReferenceRegulons: Object of class "list", a list of regulons derived from the referenceNetwork.
- listOfRegulons: Object of class "list", a list of regulons derived from the transcriptionalNetwork (a 'regulon' is a vector of genes or potential transcription factor targets).
- listOfModulators: Object of class "list", a list of modulators derived from the [tni.conditional](#page-32-1) analysis.
- para: Object of class "list", a list of parameters for transcriptional network analysis. These parameters are those listed in the functions [tna.mra](#page-20-1), [tna.overlap](#page-21-1), [tna.gsea1](#page-17-1), [tna.synergy](#page-28-1), [tna.shadow](#page-26-1) and [tna.gsea2](#page-18-1).
- results: Object of class "list", a list of results (see return values in the functions [tna.mra](#page-20-1),[tna.gsea1](#page-17-1), [tna.overlap](#page-21-1), [tna.synergy](#page-28-1), [tna.shadow](#page-26-1) and [tna.gsea2](#page-18-1))
- summary: Object of class "list", a list of summary information for transcriptionalNetwork, transcriptionFactors, phenotype,listOfRegulons, para, and results.
- status: Object of class "character", a character value specifying the status of the TNI object based on the available methods.

#### Methods

 ${\sf tna.mra}$  ${\sf tna.mra}$  ${\sf tna.mra}$  signature(object = "TNA"): see  ${\sf tna.mra}$ tna.overlap signature(object = "TNA"): see [tna.overlap](#page-21-1) [tna.gsea1](#page-17-1) signature(object = "TNA"): see tna.gsea1  $\text{tna.gsea2}$  $\text{tna.gsea2}$  $\text{tna.gsea2}$  signature(object = "TNA"): see tna.gsea2 tna.synergy signature(object = "TNA"): see [tna.synergy](#page-28-1)  $\text{tna.shadow signature}(\text{object} = \text{"TNA"}): \text{see } \text{tna.shadow}$  $\text{tna.shadow signature}(\text{object} = \text{"TNA"}): \text{see } \text{tna.shadow}$  $\text{tna.shadow signature}(\text{object} = \text{"TNA"}): \text{see } \text{tna.shadow}$ tna.get signature(object = "TNA"): see [tna.get](#page-14-1)  $\text{tra.graph}$  signature(object = "TNA"): see [tna.graph](#page-15-1)

#### Author(s)

Mauro Castro

#### See Also

[TNI-class](#page-30-1). [tni2tna.preprocess](#page-42-1).

#### Examples

## see tni2tna.preprocess method!

<span id="page-14-1"></span><span id="page-14-0"></span>

Get information from individual slots in a TNA object. Available results from a previous analysis can be selected either by pvalue cutoff (default) or top significance.

# Usage

```
tna.get(object, what="summary", order=TRUE, ntop=NULL, reportNames=TRUE,
idkey=NULL)
```
# Arguments

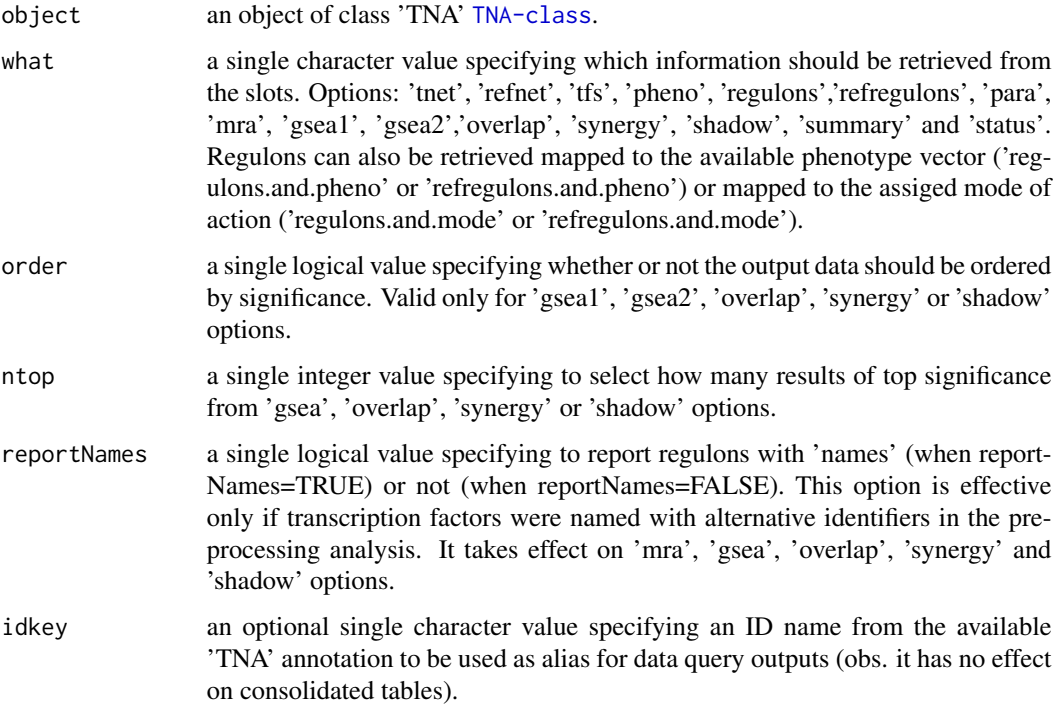

# Value

get the slot content from an object of class 'TNA' [TNA-class](#page-12-1).

#### Author(s)

Mauro Castro

# Examples

```
data(dt4rtn)
tfs4test<-c("PTTG1","E2F2","FOXM1","E2F3","RUNX2")
rtni <- new("TNI", gexp=dt4rtn$gexp, transcriptionFactors=dt4rtn$tfs[tfs4test])
## Not run:
rtni <- tni.preprocess(rtni,gexpIDs=dt4rtn$gexpIDs)
rtni<-tni.permutation(rtni)
rtni<-tni.bootstrap(rtni)
rtni<-tni.dpi.filter(rtni)
rtna<-tni2tna.preprocess(rtni, phenotype=dt4rtn$pheno, hits=dt4rtn$hits, phenoIDs=dt4rtn$phenoIDs)
# run MRA analysis pipeline
rtna <- tna.mra(rtna)
# check summary
tna.get(rtna,what="summary")
# get results, e.g., MRA analysis
tna.get(rtna,what="mra")
## End(Not run)
```
<span id="page-15-1"></span>

tna.graph *Compute a graph from TNA objects.*

#### Description

Extract results from a TNA object and compute a graph.

# Usage

```
tna.graph(object, tnet = "dpi", gtype="rmap", minRegulonSize=15, tfs=NULL,
amapFilter="quantile", amapCutoff=NULL, ...)
```
#### Arguments

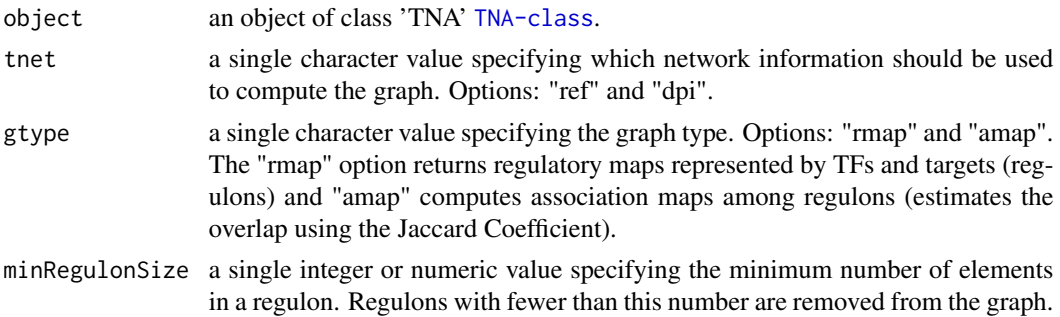

<span id="page-15-0"></span>

#### tna.graph 17

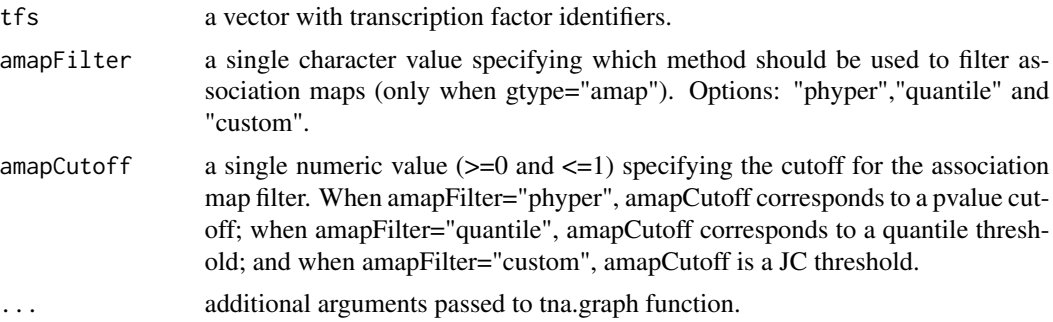

## Value

a graph object.

#### Author(s)

Mauro Castro

# Examples

data(dt4rtn)

```
tfs4test<-c("PTTG1","E2F2","FOXM1","E2F3","RUNX2")
rtni <- new("TNI", gexp=dt4rtn$gexp, transcriptionFactors=dt4rtn$tfs[tfs4test])
```
## Not run:

```
rtni<-tni.preprocess(rtni,gexpIDs=dt4rtn$gexpIDs)
rtni<-tni.permutation(rtni)
rtni<-tni.bootstrap(rtni)
rtni<-tni.dpi.filter(rtni, eps=0.05)
```

```
#run MRA analysis pipeline
rtna<-tni2tna.preprocess(rtni, phenotype=dt4rtn$pheno, hits=dt4rtn$hits, phenoIDs=dt4rtn$phenoIDs)
rtna <- tna.mra(rtna)
```

```
# compute regulatory maps
g<-tna.graph(rtna, tnet="dpi", gtype="rmap", tfs=tfs4test)
```

```
# option: plot the igraph object using RedeR
#library(RedeR)
#rdp<-RedPort()
#calld(rdp)
#addGraph(rdp,g)
#relax(rdp,p1=50,p5=20)
```

```
# compute association maps
g<-tna.graph(rtna, tnet="ref", gtype="amap", tfs=tfs4test)
```
<span id="page-17-0"></span>18 tna.gsea1

```
## End(Not run)
```
<span id="page-17-1"></span>tna.gsea1 *One-tailed Gene Set Enrichment Analysis (GSEA) over a list of regulons.*

# Description

This function takes a TNA object and returns the results of the GSEA analysis over a list of regulons in a transcriptional network (with multiple hypothesis testing corrections).

#### Usage

```
tna.gsea1(object, pValueCutoff=0.05, pAdjustMethod="BH", minRegulonSize=15, nPermutations=1000,
     exponent=1, tnet="dpi", orderAbsValue=TRUE, stepFilter=TRUE, tfs=NULL, verbose=TRUE)
```
# Arguments

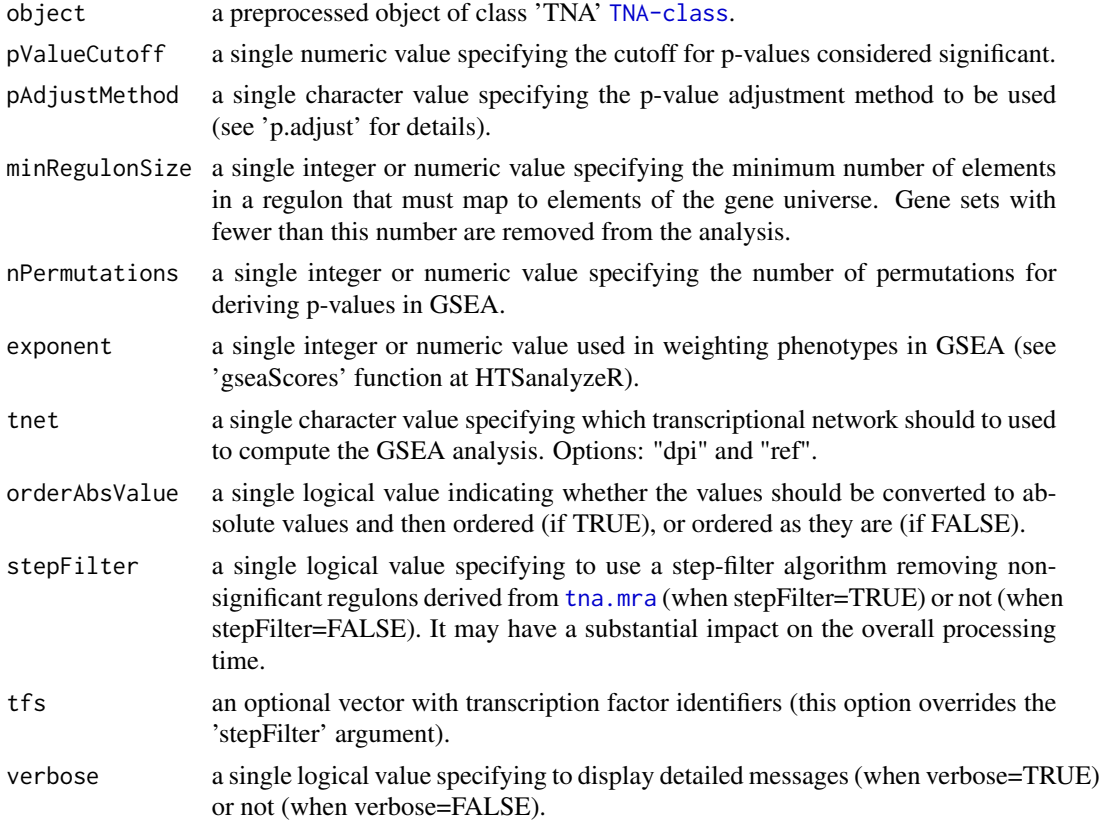

# Value

a data frame in the slot "results", see 'gsea1' option in [tna.get](#page-14-1).

<span id="page-18-0"></span>tna.gsea2 19

#### Author(s)

Mauro Castro, Xin Wang

#### See Also

[TNA-class](#page-12-1) [tna.plot.gsea1](#page-23-1)

#### Examples

```
data(dt4rtn)
tfs4test<-c("PTTG1","E2F2","FOXM1","E2F3","RUNX2")
rtni <- new("TNI", gexp=dt4rtn$gexp, transcriptionFactors=dt4rtn$tfs[tfs4test])
## Not run:
rtni <- tni.preprocess(rtni,gexpIDs=dt4rtn$gexpIDs)
rtni<-tni.permutation(rtni)
rtni<-tni.bootstrap(rtni)
rtni<-tni.dpi.filter(rtni)
rtna<-tni2tna.preprocess(rtni, phenotype=dt4rtn$pheno, hits=dt4rtn$hits, phenoIDs=dt4rtn$phenoIDs)
#run GSEA1 analysis pipeline
rtna <- tna.gsea1(rtna,stepFilter=FALSE)
#get results
tna.get(rtna,what="gsea1")
# run parallel version with SNOW package!
library(snow)
options(cluster=makeCluster(4, "SOCK"))
rtna <- tna.gsea1(rtna)
stopCluster(getOption("cluster"))
## End(Not run)
```
<span id="page-18-1"></span>tna.gsea2 *Two-tailed Gene Set Enrichment Analysis (GSEA) over a list of regulons.*

#### **Description**

This function takes a TNA object and returns a CMAP-like analysis obtained by two-tailed GSEA over a list of regulons in a transcriptional network (with multiple hypothesis testing corrections).

#### Usage

tna.gsea2(object, pValueCutoff=0.05, pAdjustMethod="BH", minRegulonSize=15, nPermutations=1000, exponent=1, tnet="dpi", stepFilter=TRUE, tfs=NULL, verbose=TRUE)

# Arguments

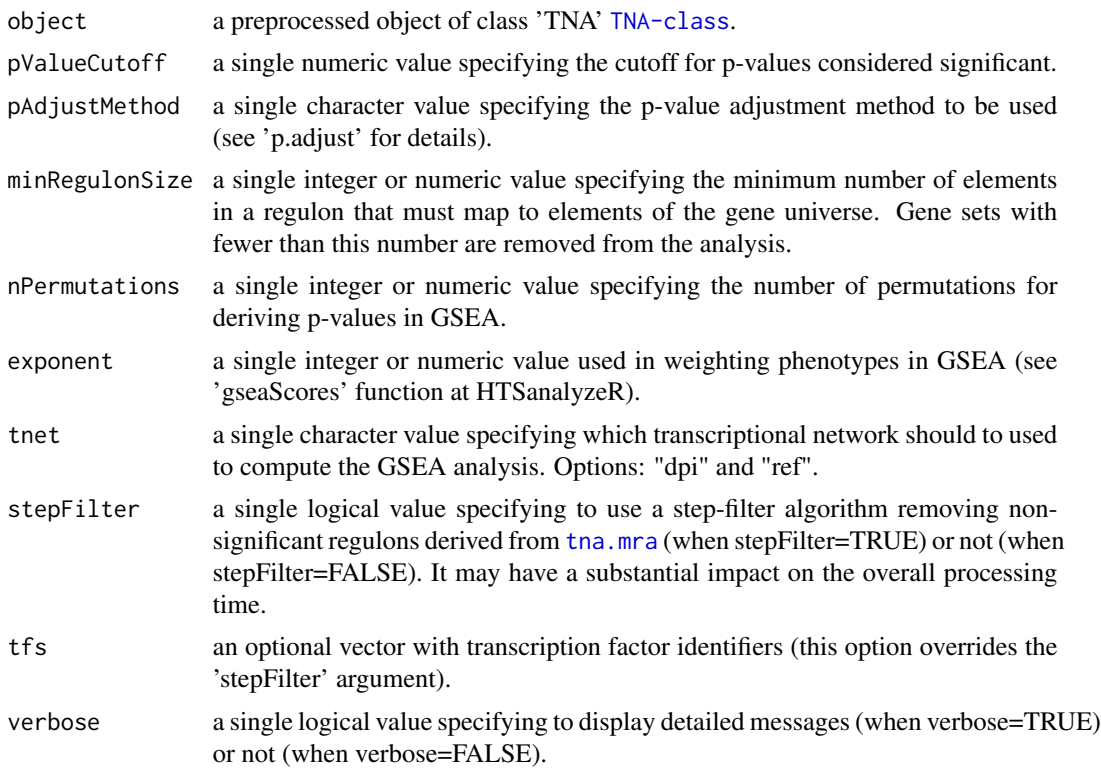

#### Value

a data frame in the slot "results", see 'gsea2' option in [tna.get](#page-14-1).

#### Author(s)

Mauro Castro

#### See Also

[TNA-class](#page-12-1) [tna.plot.gsea2](#page-24-1)

# Examples

data(dt4rtn)

```
tfs4test<-c("PTTG1","E2F2","FOXM1","E2F3","RUNX2")
rtni <- new("TNI", gexp=dt4rtn$gexp, transcriptionFactors=dt4rtn$tfs[tfs4test])
```
## Not run:

rtni <- tni.preprocess(rtni,gexpIDs=dt4rtn\$gexpIDs) rtni<-tni.permutation(rtni)

#### <span id="page-20-0"></span>tna.mra 21

```
rtni<-tni.bootstrap(rtni)
rtni<-tni.dpi.filter(rtni)
rtna<-tni2tna.preprocess(rtni, phenotype=dt4rtn$pheno, hits=dt4rtn$hits, phenoIDs=dt4rtn$phenoIDs)
#run GSEA2 analysis pipeline
rtna <- tna.gsea2(rtna,stepFilter=FALSE)
#get results
tna.get(rtna,what="gsea2")
# run parallel version with SNOW package!
library(snow)
options(cluster=makeCluster(4, "SOCK"))
rtna <- tna.gsea2(rtna)
stopCluster(getOption("cluster"))
## End(Not run)
```
<span id="page-20-1"></span>tna.mra *Master Regulator Analysis (MRA) over a list of regulons.*

# Description

This function takes a TNA object and returns the results of the RMA analysis over a list of regulons from a transcriptional network (with multiple hypothesis testing corrections).

#### Usage

tna.mra(object, pValueCutoff=0.05, pAdjustMethod="BH", minRegulonSize=15, tnet="dpi", verbose=TRUE)

#### Arguments

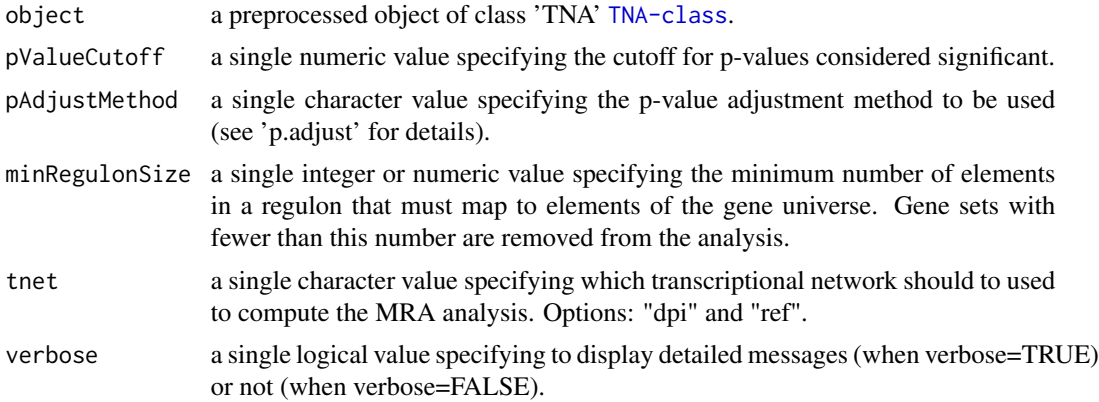

#### Value

a data frame in the slot "results", see 'rma' option in [tna.get](#page-14-1).

#### Author(s)

Mauro Castro

#### See Also

[TNA-class](#page-12-1)

#### Examples

```
data(dt4rtn)
tfs4test<-c("PTTG1","E2F2","FOXM1","E2F3","RUNX2")
rtni <- new("TNI", gexp=dt4rtn$gexp, transcriptionFactors=dt4rtn$tfs[tfs4test])
## Not run:
rtni <- tni.preprocess(rtni,gexpIDs=dt4rtn$gexpIDs)
rtni<-tni.permutation(rtni)
rtni<-tni.bootstrap(rtni)
rtni<-tni.dpi.filter(rtni)
rtna<-tni2tna.preprocess(rtni, phenotype=dt4rtn$pheno, hits=dt4rtn$hits, phenoIDs=dt4rtn$phenoIDs)
#run MRA analysis pipeline
rtna <- tna.mra(rtna)
#get results
```

```
tna.get(rtna,what="mra")
```

```
## End(Not run)
```
<span id="page-21-1"></span>tna.overlap *Overlap analysis over a list of regulons.*

# Description

This function takes a TNA object and returns the results of the overlap analysis among regulons in a transcriptional network (with multiple hypothesis testing corrections).

#### Usage

```
tna.overlap(object, pValueCutoff=0.05, pAdjustMethod="BH", minRegulonSize=15, tnet="ref",
            tfs=NULL, verbose=TRUE)
```
<span id="page-21-0"></span>

# tna.overlap 23

#### Arguments

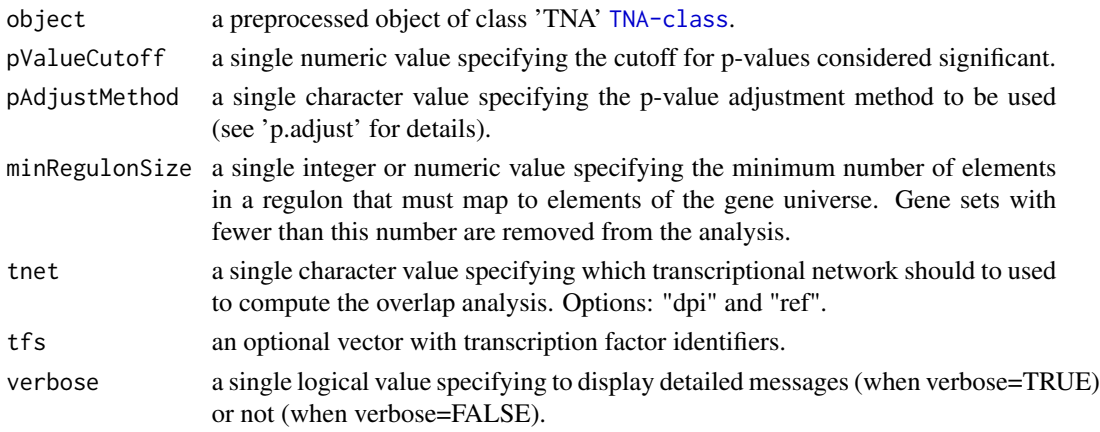

# Value

a data frame in the slot "results", see 'overlap' option in [tna.get](#page-14-1).

#### Author(s)

Mauro Castro

#### See Also

[TNA-class](#page-12-1)

# Examples

```
data(dt4rtn)
```

```
tfs4test<-c("PTTG1","E2F2","FOXM1","E2F3","RUNX2")
rtni <- new("TNI", gexp=dt4rtn$gexp, transcriptionFactors=dt4rtn$tfs[tfs4test])
```
## Not run:

```
rtni <- tni.preprocess(rtni,gexpIDs=dt4rtn$gexpIDs)
rtni<-tni.permutation(rtni)
rtni<-tni.bootstrap(rtni)
rtni<-tni.dpi.filter(rtni)
rtna<-tni2tna.preprocess(rtni, phenotype=dt4rtn$pheno, hits=dt4rtn$hits, phenoIDs=dt4rtn$phenoIDs)
```

```
#run overlap analysis pipeline
rtna <- tna.overlap(rtna)
```

```
#get results
tna.get(rtna,what="overlap")
```
## End(Not run)

<span id="page-23-1"></span><span id="page-23-0"></span>

This function takes a TNA object and plots the one-tailed GSEA results for individual regulons.

# Usage

```
tna.plot.gsea1(object, labPheno="tna", file=labPheno, filepath=".", regulon.order="size",
ntop=NULL, tfs=NULL, ylimPanels=c(0.0,3.5,0.0,0.8), heightPanels=c(1,1,3),
width=6, height=5, ylabPanels=c("Phenotype","Regulon","Enrichment score"),
xlab="Position in the ranked list of genes", alpha=0.5,
sparsity=10, autoformat=TRUE, ...)
```
#### Arguments

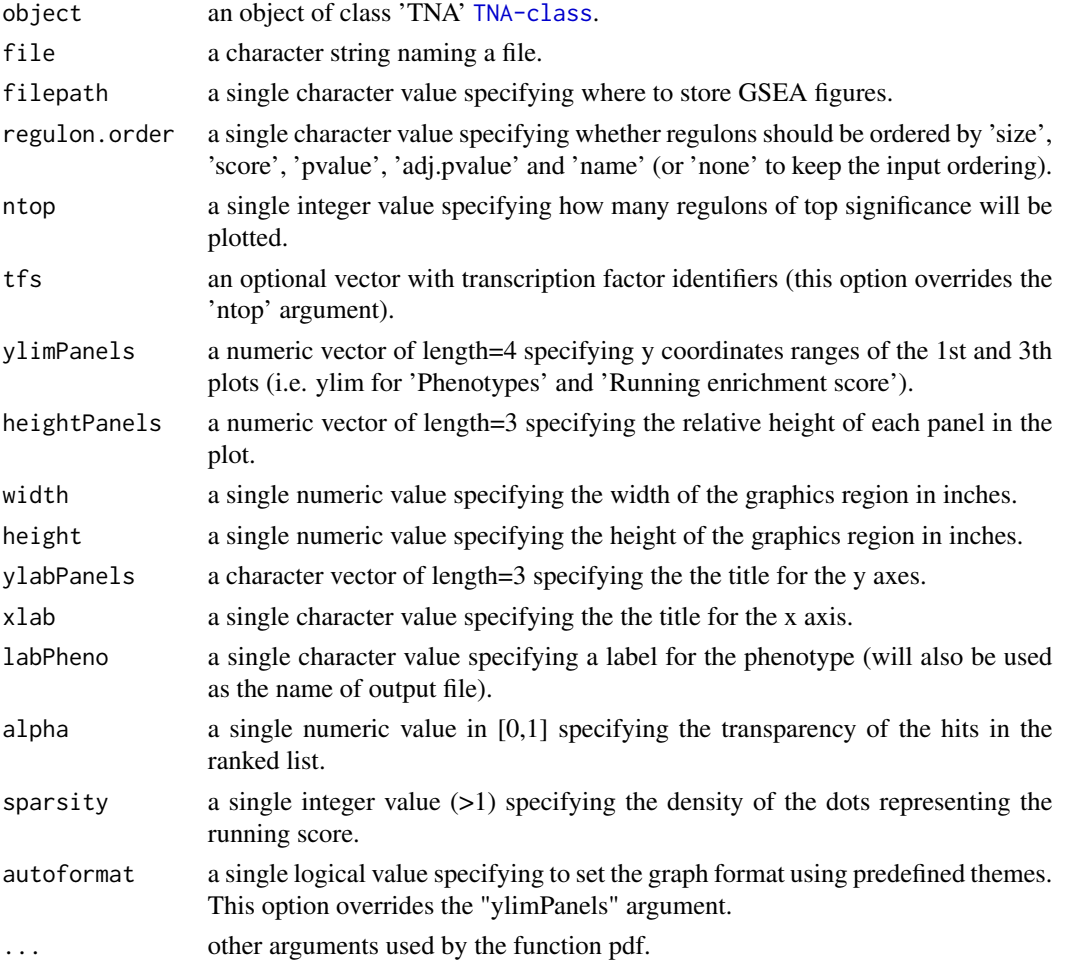

<span id="page-24-0"></span>tna.plot.gsea2 25

#### Author(s)

Mauro Castro

# See Also

[tna.gsea1](#page-17-1)

#### Examples

```
data(dt4rtn)
tfs4test<-c("PTTG1","E2F2","FOXM1","E2F3","RUNX2")
rtni <- new("TNI", gexp=dt4rtn$gexp, transcriptionFactors=dt4rtn$tfs[tfs4test])
## Not run:
rtni <- tni.preprocess(rtni,gexpIDs=dt4rtn$gexpIDs)
rtni<-tni.permutation(rtni)
rtni<-tni.bootstrap(rtni)
rtni<-tni.dpi.filter(rtni)
rtna<-tni2tna.preprocess(rtni, phenotype=dt4rtn$pheno, hits=dt4rtn$hits, phenoIDs=dt4rtn$phenoIDs)
# run GSEA analysis pipeline
rtna <- tna.gsea1(rtna, stepFilter=FALSE)
# plot available GSEA results
tna.plot.gsea1(rtna, labPheno="test")
## End(Not run)
```
<span id="page-24-1"></span>tna.plot.gsea2 *Plot enrichment analyses from TNA objects.*

#### Description

This function takes a TNA object and plots the two-tailed GSEA results for individual regulons.

#### Usage

```
tna.plot.gsea2(object, labPheno="tna", file=labPheno, filepath=".", regulon.order="size",
ntop=NULL, tfs=NULL, ylimPanels=c(-1.0,3.0,-0.5,0.5), heightPanels=c(2.0,0.8,5.0), width=3.5,
height=3.8, ylabPanels=c("Phenotype","Regulon","Enrichment score"),
xlab="Position in the ranked list of genes", alpha=1.0,
sparsity=10, autoformat=TRUE, ...)
```
# Arguments

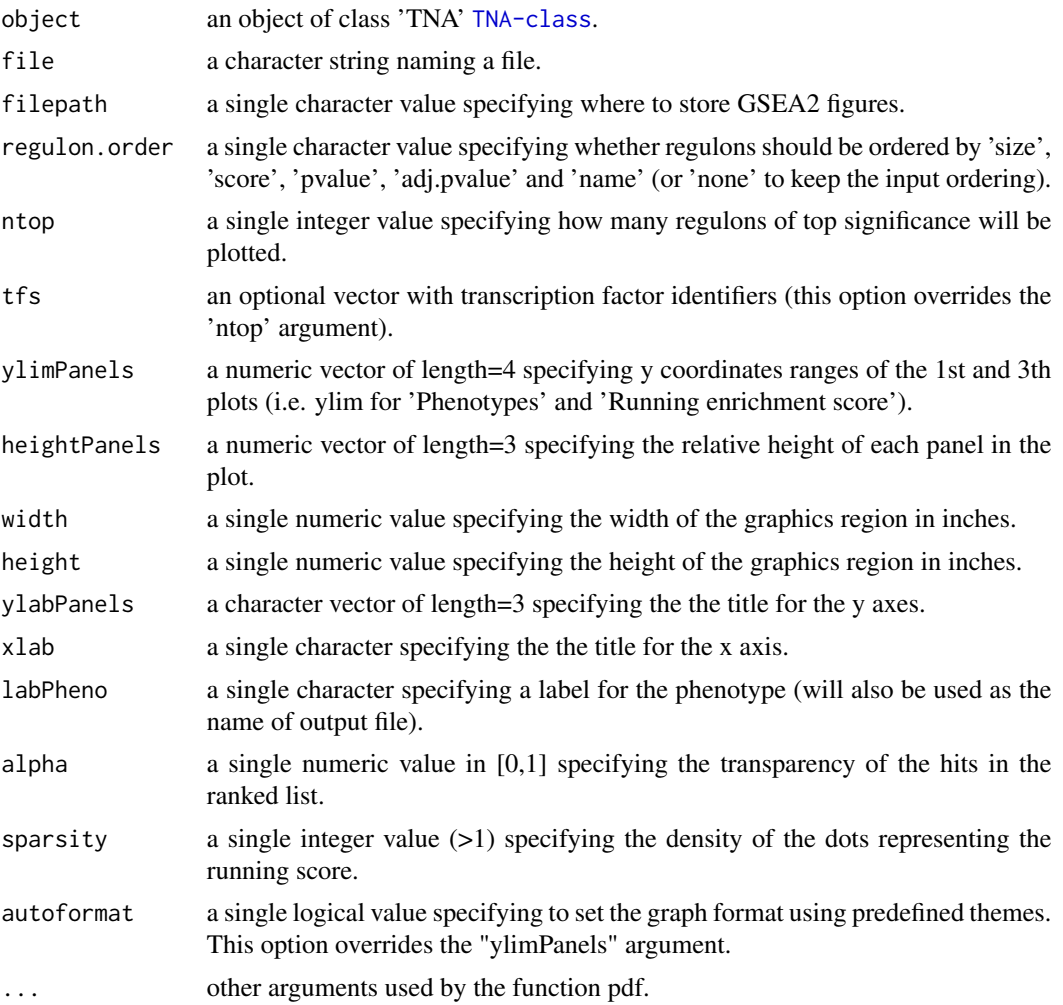

# Author(s)

Mauro Castro

# See Also

[tna.gsea2](#page-18-1)

# Examples

```
data(dt4rtn)
```

```
tfs4test<-c("PTTG1","E2F2","FOXM1","E2F3","RUNX2")
rtni <- new("TNI", gexp=dt4rtn$gexp, transcriptionFactors=dt4rtn$tfs[tfs4test])
```
#### <span id="page-26-0"></span>tna.shadow 27

## Not run:

```
rtni <- tni.preprocess(rtni,gexpIDs=dt4rtn$gexpIDs)
rtni<-tni.permutation(rtni)
rtni<-tni.bootstrap(rtni)
rtni<-tni.dpi.filter(rtni)
rtna<-tni2tna.preprocess(rtni, phenotype=dt4rtn$pheno, hits=dt4rtn$hits, phenoIDs=dt4rtn$phenoIDs)
```

```
# run GSEA2 analysis pipeline
rtna <- tna.gsea2(rtna, stepFilter=FALSE)
```

```
# plot available GSEA2 results
tna.plot.gsea2(rtna, labPheno="test")
```

```
## End(Not run)
```
<span id="page-26-1"></span>tna.shadow *shadow analysis over a list of regulons.*

#### Description

This function takes a TNA object and returns the results of the shadow analysis over a list of regulons in a transcriptional network (with multiple hypothesis testing corrections).

#### Usage

```
tna.shadow(object, pValueCutoff=0.05, pAdjustMethod="BH", minRegulonSize=15, minIntersectSize=1,
            nPermutations=1000, exponent=1, tnet="ref", orderAbsValue=TRUE, stepFilter=TRUE,
                  tfs=NULL, verbose=TRUE)
```
#### Arguments

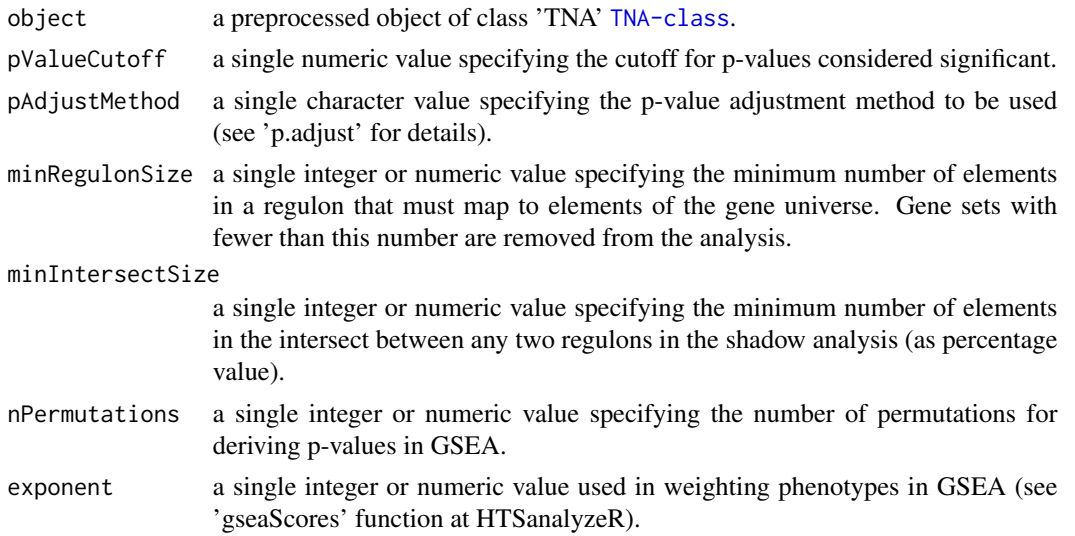

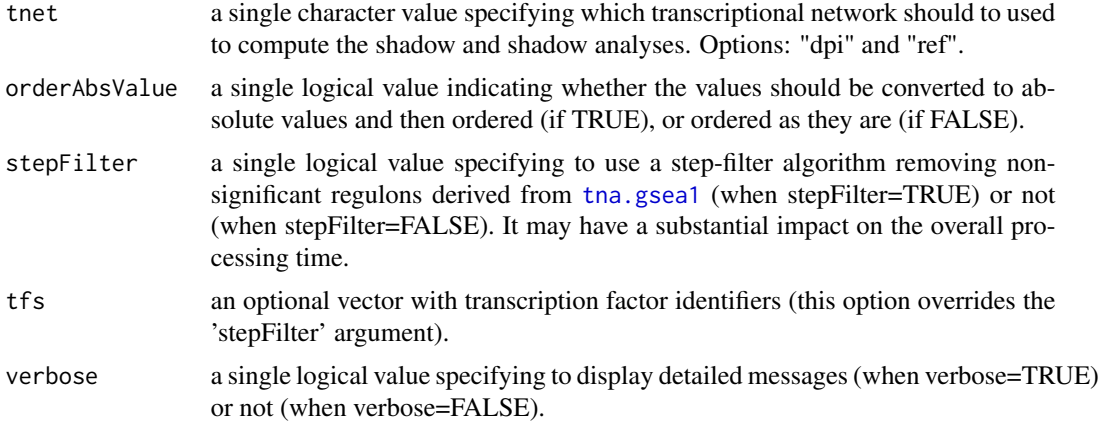

#### Value

a data frame in the slot "results", see 'shadow' in [tna.get](#page-14-1).

### Author(s)

Mauro Castro

#### See Also

[TNA-class](#page-12-1) [tna.shadow](#page-26-1)

# Examples

data(dt4rtn)

```
tfs4test<-c("PTTG1","E2F2","FOXM1","E2F3","RUNX2")
rtni <- new("TNI", gexp=dt4rtn$gexp, transcriptionFactors=dt4rtn$tfs[tfs4test])
```
## Not run:

```
rtni <- tni.preprocess(rtni,gexpIDs=dt4rtn$gexpIDs)
rtni<-tni.permutation(rtni)
rtni<-tni.bootstrap(rtni)
rtni<-tni.dpi.filter(rtni)
rtna<-tni2tna.preprocess(rtni, phenotype=dt4rtn$pheno, hits=dt4rtn$hits, phenoIDs=dt4rtn$phenoIDs)
```

```
#run overlap analysis pipeline
rtna <- tna.overlap(rtna)
```

```
#run shadow analysis pipeline
rtna <- tna.shadow(rtna,stepFilter=FALSE)
```

```
#get results
tna.get(rtna,what="shadow")
```
# <span id="page-28-0"></span>tna.synergy 29

```
# run parallel version with SNOW package!
library(snow)
options(cluster=makeCluster(4, "SOCK"))
rtna <- tna.shadow(rtna)
stopCluster(getOption("cluster"))
```
## End(Not run)

<span id="page-28-1"></span>tna.synergy *Synergy analysis over a list of regulons.*

# Description

This function takes a TNA object and returns the results of the synergy analysis over a list of regulons in a transcriptional network (with multiple hypothesis testing corrections).

#### Usage

```
tna.synergy(object, pValueCutoff=0.05, pAdjustMethod="BH", minRegulonSize=15, minIntersectSize=1,
            nPermutations=1000, exponent=1, tnet="ref", orderAbsValue=TRUE, stepFilter=TRUE,
                  tfs=NULL, verbose=TRUE)
```
#### Arguments

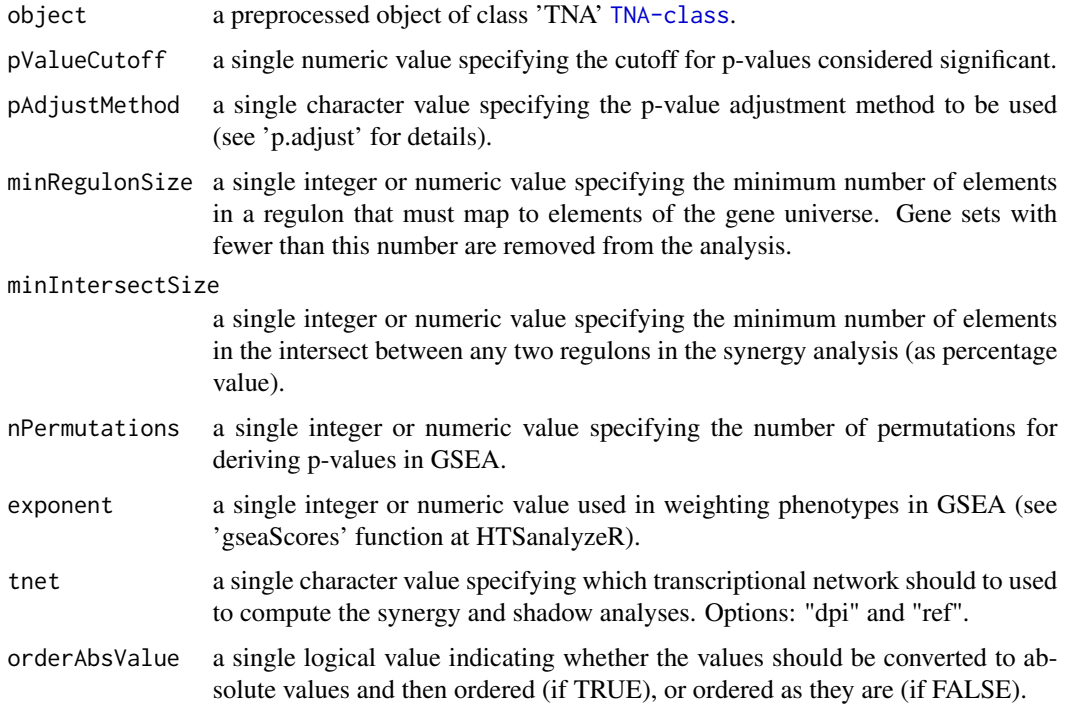

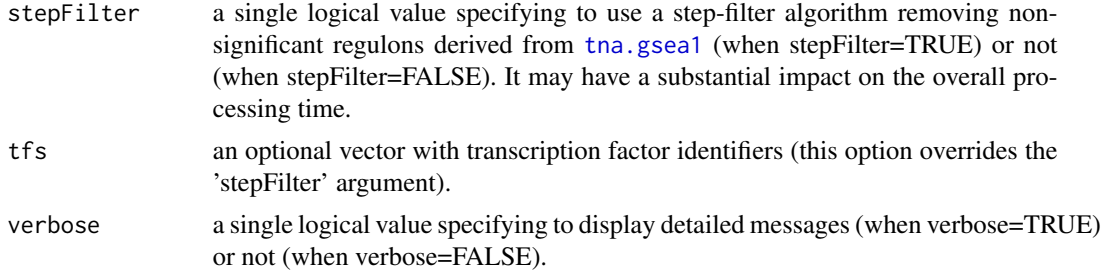

#### Value

a data frame in the slot "results", see 'synergy' in [tna.get](#page-14-1).

#### Author(s)

Mauro Castro

# See Also

[TNA-class](#page-12-1) [tna.shadow](#page-26-1)

#### Examples

```
tfs4test<-c("PTTG1","E2F2","FOXM1","E2F3","RUNX2")
rtni <- new("TNI", gexp=dt4rtn$gexp, transcriptionFactors=dt4rtn$tfs[tfs4test])
```
## Not run:

data(dt4rtn)

```
rtni <- tni.preprocess(rtni,gexpIDs=dt4rtn$gexpIDs)
rtni<-tni.permutation(rtni)
rtni<-tni.bootstrap(rtni)
rtni<-tni.dpi.filter(rtni)
rtna<-tni2tna.preprocess(rtni, phenotype=dt4rtn$pheno, hits=dt4rtn$hits, phenoIDs=dt4rtn$phenoIDs)
```

```
#run synergy analysis pipeline
rtna <- tna.synergy(rtna,stepFilter=FALSE)
```
#get results tna.get(rtna,what="synergy")

```
# run parallel version with SNOW package!
library(snow)
options(cluster=makeCluster(4, "SOCK"))
rtna <- tna.synergy(rtna)
stopCluster(getOption("cluster"))
```
## End(Not run)

<span id="page-30-1"></span><span id="page-30-0"></span>This S4 class includes a series of methods to do transcriptional network inference for high-throughput gene expression.

#### Objects from the Class

Objects can be created by calls of the form new("TNI", gexp, transcriptionFactors).

#### **Slots**

gexp: Object of class "matrix", a gene expression matrix.

- transcriptionFactors: Object of class "char\_Or\_NULL", a vector with transcription factor identifiers.
- modulators: Object of class "char\_Or\_NULL", a vector with modulator identifiers.
- annotation: Object of class "data.frame", a data frame with probe-to-gene information.
- para: Object of class "list", a list of parameters for transcriptional network inference. These parameters are those listed in the functions [tni.permutation](#page-39-1), [tni.bootstrap](#page-31-1) and [tni.dpi.filter](#page-35-1).
- results: Object of class "list", a list of results (see the returned values in the functions [tni.permutation](#page-39-1)).
- summary: Object of class "list", a list of summary information for gexp, transcriptionFactors, para, and results.
- status: Object of class "character", a character value specifying the status of the TNI object based on the available methods.

## Methods

tni.preprocess signature(object = "TNI"): see [tni.preprocess](#page-41-1)  $t$ ni.permutation signature(object = "TNI"): see  $t$ ni.permutation tni.bootstrap signature(object = "TNI"): see [tni.bootstrap](#page-31-1) tni.dpi.filter signature(object = "TNI"): see [tni.dpi.filter](#page-35-1) tni.conditional signature(object = "TNI"): see [tni.conditional](#page-32-1)  $t$ ni.get signature(object = "TNI"): see  $t$ ni.get  $\text{tni}.\text{graph } \text{signature}(\text{object} = "TNI"))$ : see  $\text{tni}.\text{graph}$ tni2tna.preprocess signature(object = "TNI"): see [tni2tna.preprocess](#page-42-1)

#### Author(s)

Mauro Castro

# See Also

[TNA-class](#page-12-1)

# Examples

data(dt4rtn)

rtni <- new("TNI", gexp=dt4rtn\$gexp, transcriptionFactors=dt4rtn\$tfs)

<span id="page-31-1"></span>tni.bootstrap *Inference of transcriptional networks.*

# Description

This function takes a TNI object and returns the consensus transcriptional network.

# Usage

tni.bootstrap(object, estimator="pearson", nBootstraps=100, consensus=95, parChunks=10, verbose=TRUE)

# Arguments

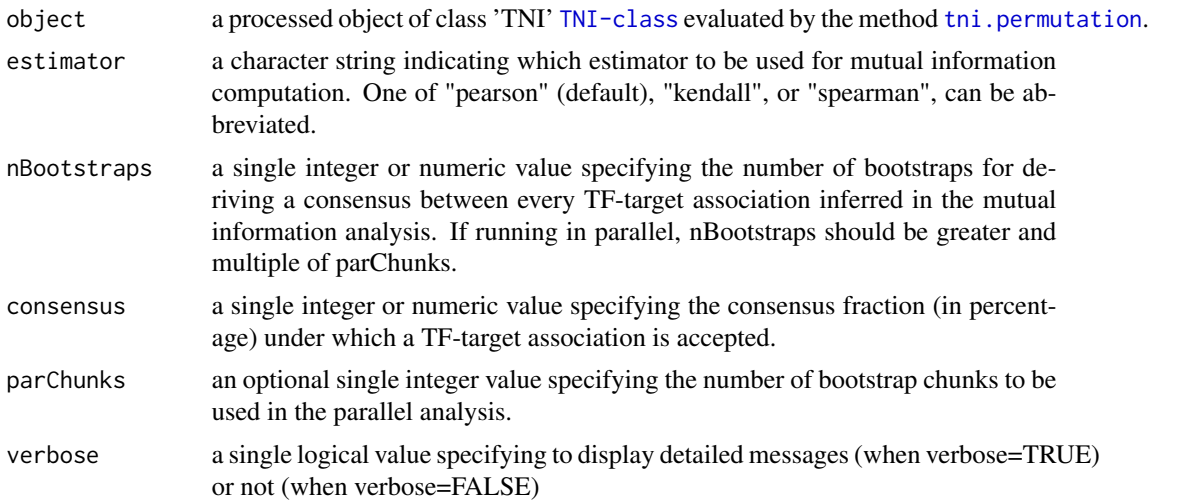

# Value

a matrix in the slot "results" containing a reference transcriptional network, see 'tn.ref' option in [tni.get](#page-36-1).

# Author(s)

Mauro Castro

<span id="page-31-0"></span>

<span id="page-32-0"></span>the third conditional 33

# See Also

[TNI-class](#page-30-1) [makeCluster](#page-0-0)

#### Examples

```
data(dt4rtn)
# just a few TFs for quick demonstration!
tfs4test<-c("PTTG1","E2F2","FOXM1","E2F3","RUNX2")
# create a new TNI object
rtni <- new("TNI", gexp=dt4rtn$gexp, transcriptionFactors=dt4rtn$tfs[tfs4test])
## Not run:
# preprocessing
rtni <- tni.preprocess(rtni,gexpIDs=dt4rtn$gexpIDs)
# linear version!
rtni<-tni.permutation(rtni)
rtni<-tni.bootstrap(rtni)
# parallel version with SNOW package!
library(snow)
options(cluster=makeCluster(4, "SOCK"))
rtni<-tni.permutation(rtni,parChunks=50)
rtni<-tni.bootstrap(rtni,parChunks=10)
stopCluster(getOption("cluster"))
## End(Not run)
```
<span id="page-32-1"></span>tni.conditional *Modulators of transcription factor (TF) activity assessed by conditional mutual information analysis.*

# **Description**

This function takes a TNI object and a list of candidate modulators, and computes the conditional mutual information over the TF-target interactions in a transcriptional network (with multiple hypothesis testing corrections). For each TF, the method measures the change in the mutual information between the TF and its targets conditioned to the gene expression of a modulator.

#### Usage

```
tni.conditional(object, modulators=NULL, tfs=NULL, sampling=35, pValueCutoff=0.01,
pAdjustMethod="bonferroni", minRegulonSize=15, minIntersectSize=5,
miThreshold="md", prob=0.99, pwtransform=FALSE, medianEffect=FALSE,
verbose=TRUE, ...)
```
# Arguments

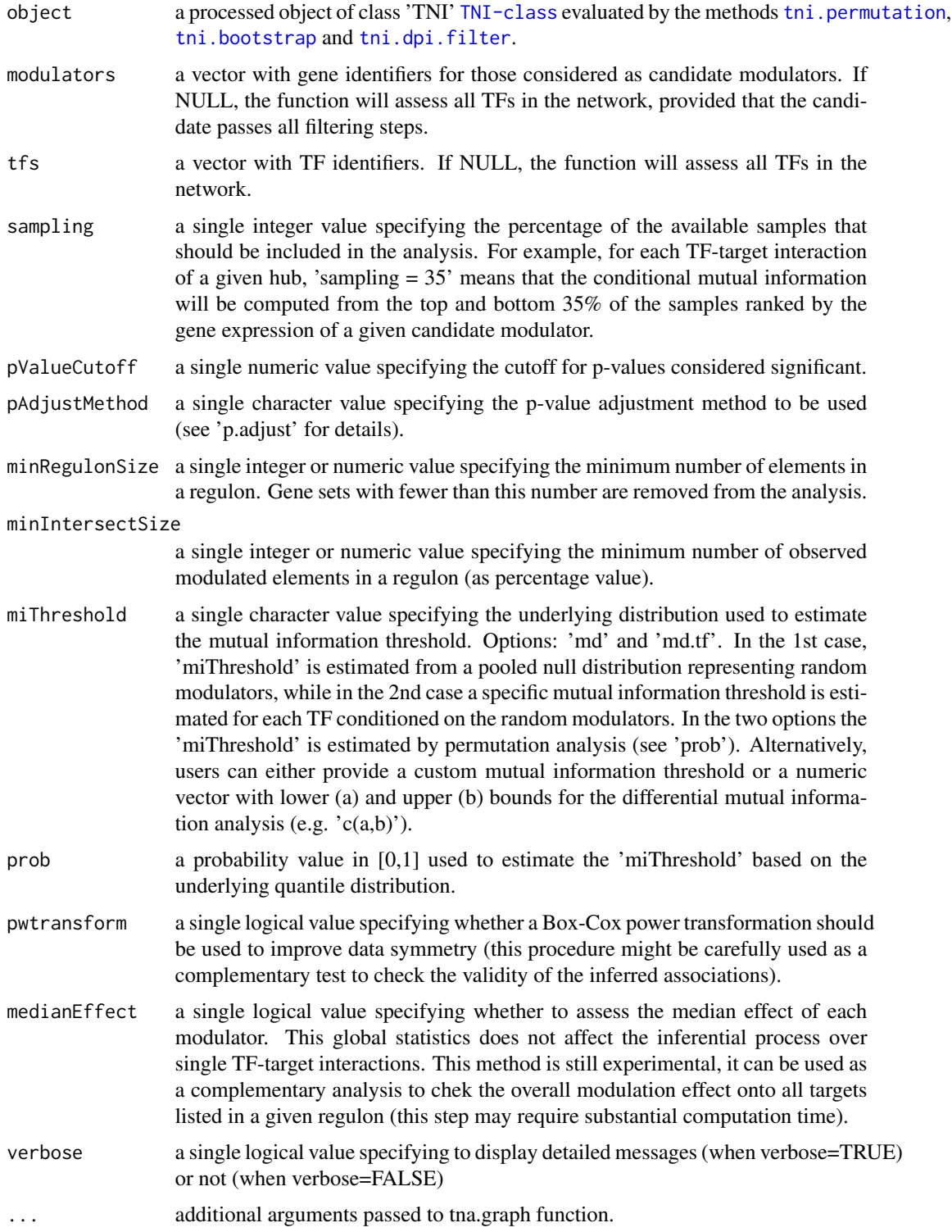

#### tni.conditional 35

#### Value

a data frame in the slot "results", see 'cdt' option in [tni.get](#page-36-1).

#### Author(s)

Mauro Castro

#### References

Wang, K. et al. *Genome-wide identification of post-translational modulators of transcription factor activity in human B cells*. Nat Biotechnol, 27(9):829-39, 2009.

Castro, M.A.A. et al. *RTN: Reconstruction and Analysis of Transcriptional Networks*. Journal Paper (in preparation), 2012.

#### See Also

[TNI-class](#page-30-1)

# Examples

```
data(dt4rtn)
```

```
# a few TFs for quick demonstration!
tfs4test<-dt4rtn$tfs[c("PTTG1","E2F2","FOXM1","E2F3","RUNX2")]
```

```
# create a new TNI object
rtni <- new("TNI", gexp=dt4rtn$gexp, transcriptionFactors=tfs4test)
```
## Not run:

```
# preprocessing
rtni <- tni.preprocess(rtni,gexpIDs=dt4rtn$gexpIDs)
```

```
# permutation analysis (infers the reference/relevance network)
rtni<-tni.permutation(rtni)
```

```
# dpi filter (infers the transcriptional network)
rtni<-tni.dpi.filter(rtni)
```

```
# ..and a few candidate modulators for demonstration!
mod4test<-rownames(rtni@gexp)[sample(1:nrow(rtni@gexp),200)]
```

```
# conditional analysis
rtni<-tni.conditional(rtni, modulators=mod4test, pValueCutoff=1e-3)
```

```
#get results
cdt<-tni.get(rtni,what="cdt")
```

```
#get summary on a graph object
g<-tni.graph(rtni,gtype="mmap")
```

```
###---------------------------------------------
### optional: plot the igraph object using RedeR
library(RedeR)
#--load reder interface
rdp<-RedPort()
calld(rdp)
#---add graph and legends
addGraph(rdp,g)
addLegend.shape(rdp,g)
addLegend.size(rdp,g)
addLegend.color(rdp,g,type="edge")
relax(rdp,p1=50,p5=20)
## End(Not run)
```
<span id="page-35-1"></span>tni.dpi.filter *Data Processing Inequality (DPI) filter.*

#### Description

This function takes a TNI object and returns the transcriptional network filtered by the data processing inequality algorithm.

#### Usage

```
tni.dpi.filter(object, eps=0, verbose=TRUE)
```
# Arguments

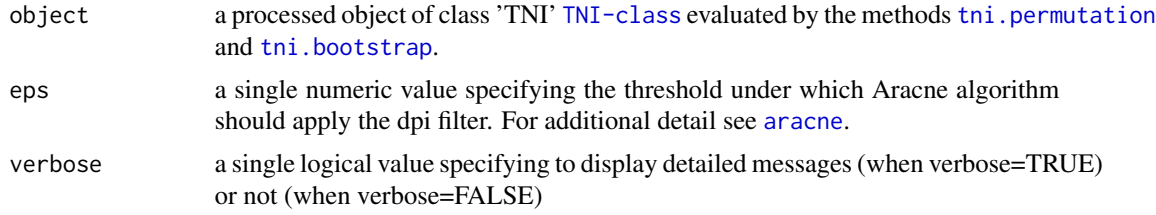

# Value

a mutual information matrix in the slot "results" containing a dpi-filtered transcriptional network, see 'tn.dpi' option in [tni.get](#page-36-1).

#### Author(s)

Mauro Castro

<span id="page-35-0"></span>

<span id="page-36-0"></span>tni.get 37

# See Also

[TNI-class](#page-30-1)

# Examples

```
data(dt4rtn)
# just a few TFs for quick demonstration!
tfs4test<-c("PTTG1","E2F2","FOXM1","E2F3","RUNX2")
# create a new TNI object
rtni <- new("TNI", gexp=dt4rtn$gexp, transcriptionFactors=dt4rtn$tfs[tfs4test])
## Not run:
# preprocessing
rtni <- tni.preprocess(rtni,gexpIDs=dt4rtn$gexpIDs)
# permutation analysis (infers the reference/relevance network)
rtni<-tni.permutation(rtni)
# dpi filter (infers the transcriptional network)
rtni<-tni.dpi.filter(rtni)
## End(Not run)
```
<span id="page-36-1"></span>tni.get *Get information from individual slots in a TNI object.*

# Description

Get information from individual slots in a TNI object and any available results from a previous analysis.

#### Usage

```
tni.get(object, what="summary", order=TRUE, ntop=NULL, reportNames=TRUE,
idkey=NULL)
```
#### Arguments

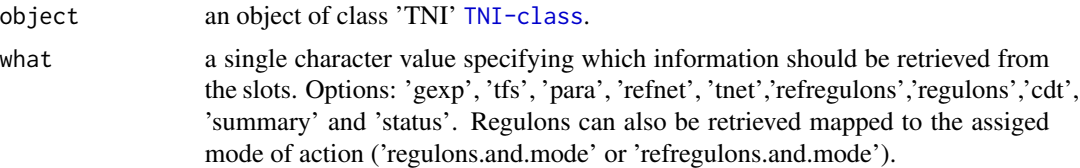

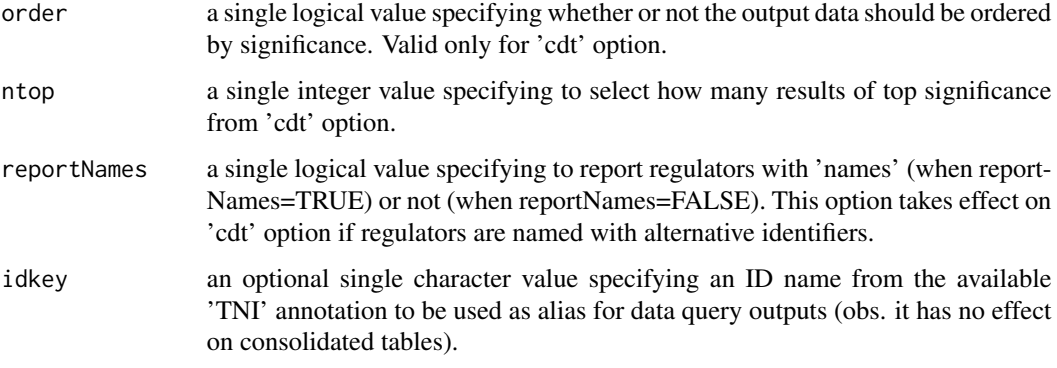

#### Value

get the slot content from an object of class 'TNI' [TNI-class](#page-30-1).

#### Author(s)

Mauro Castro

# Examples

```
data(dt4rtn)
```

```
tfs4test<-c("PTTG1","E2F2","FOXM1","E2F3","RUNX2")
rtni <- new("TNI", gexp=dt4rtn$gexp, transcriptionFactors=dt4rtn$tfs[tfs4test])
```
## Not run:

```
rtni<-tni.preprocess(rtni,gexpIDs=dt4rtn$gexpIDs)
rtni<-tni.permutation(rtni)
rtni<-tni.bootstrap(rtni)
rtni<-tni.dpi.filter(rtni)
```

```
# check summary
tni.get(rtni,what="summary")
```

```
# get reference/relevance network
refnet<-tni.get(rtni,what="refnet")
```

```
# get transcriptional network
tnet<-tni.get(rtni,what="tnet")
```

```
# get status of the pipeline
tni.get(rtni,what="status")
```
## End(Not run)

<span id="page-38-1"></span><span id="page-38-0"></span>

Extract results from a TNI object and compute a graph.

# Usage

tni.graph(object, tnet = "dpi", gtype="rmap", minRegulonSize=15, tfs=NULL, amapFilter="quantile", amapCutoff=NULL, ntop=NULL, ...)

# Arguments

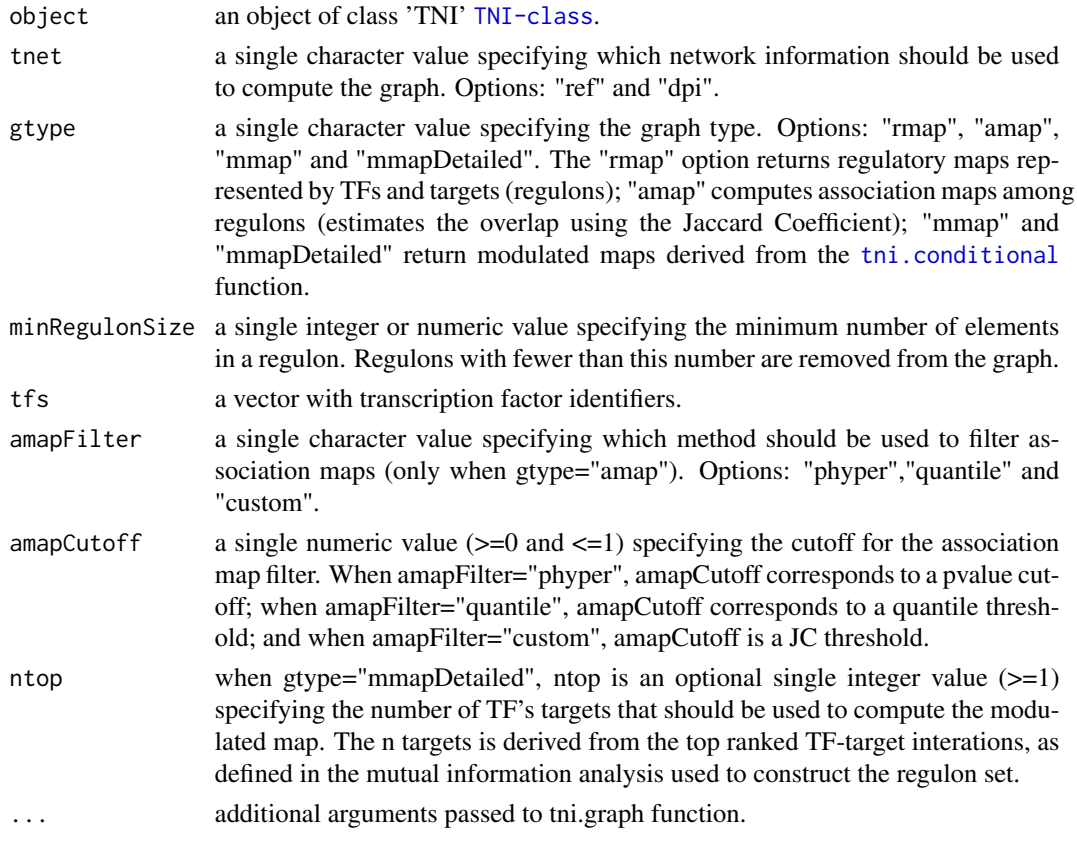

# Value

a graph object.

# Author(s)

Mauro Castro

#### Examples

```
data(dt4rtn)
tfs4test<-c("PTTG1","E2F2","FOXM1","E2F3","RUNX2")
rtni <- new("TNI", gexp=dt4rtn$gexp, transcriptionFactors=dt4rtn$tfs[tfs4test])
## Not run:
rtni<-tni.preprocess(rtni,gexpIDs=dt4rtn$gexpIDs)
rtni<-tni.permutation(rtni)
rtni<-tni.bootstrap(rtni)
rtni<-tni.dpi.filter(rtni, eps=0.05)
# compute regulatory maps
g<-tni.graph(rtni, tnet="dpi", gtype="rmap", tfs=tfs4test)
# option: plot the igraph object using RedeR
library(RedeR)
rdp<-RedPort()
calld(rdp)
addGraph(rdp,g)
addLegend.shape(rdp,g)
addLegend.color(rdp,g,type="edge")
relax(rdp,p1=50,p5=20)
# compute association maps
resetd(rdp)
g<-tni.graph(rtni, tnet="ref", gtype="amap", tfs=tfs4test)
addGraph(rdp,g)
addLegend.size(rdp,g)
addLegend.size(rdp,g,type="edge")
```
## End(Not run)

<span id="page-39-1"></span>tni.permutation *Inference of transcriptional networks.*

#### Description

This function takes a TNI object and returns a transcriptional network inferred by mutual information (with multiple hypothesis testing corrections).

#### Usage

```
tni.permutation(object, pValueCutoff=0.01, pAdjustMethod="BH", globalAdjustment=TRUE,
       estimator="pearson",nPermutations=1000, pooledNullDistribution=TRUE,
       parChunks=50, verbose=TRUE)
```
<span id="page-39-0"></span>

# tni.permutation 41

# Arguments

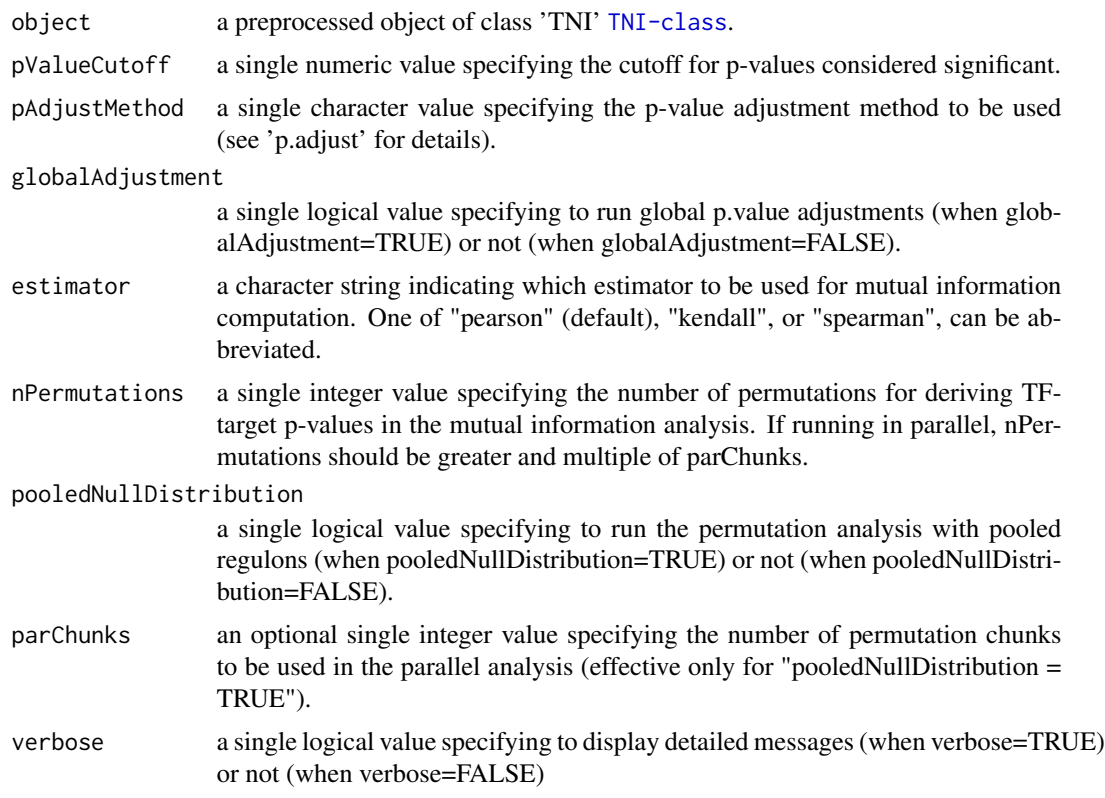

# Value

a mutual information matrix in the slot "results" containing a reference transcriptional network, see 'tn.ref' option in [tni.get](#page-36-1).

#### Author(s)

Mauro Castro

# See Also

[TNI-class](#page-30-1) [makeCluster](#page-0-0)

# Examples

```
data(dt4rtn)
# just a few TFs for quick demonstration!
tfs4test<-c("PTTG1","E2F2","FOXM1","E2F3","RUNX2")
# create a new TNI object
rtni <- new("TNI", gexp=dt4rtn$gexp, transcriptionFactors=dt4rtn$tfs[tfs4test])
```

```
## Not run:
# preprocessing
rtni<-tni.preprocess(rtni,gexpIDs=dt4rtn$gexpIDs)
# linear version!
rtni<-tni.permutation(rtni)
# parallel version with SNOW package!
library(snow)
options(cluster=makeCluster(4, "SOCK"))
rtni<-tni.permutation(rtni,parChunks=50)
stopCluster(getOption("cluster"))
```

```
## End(Not run)
```
<span id="page-41-1"></span>tni.preprocess *A preprocessing function for objects of class TNI.*

# Description

This is a generic function.

#### Usage

```
tni.preprocess(object, gexpIDs=NULL, cvfilter=TRUE, verbose=TRUE)
```
### Arguments

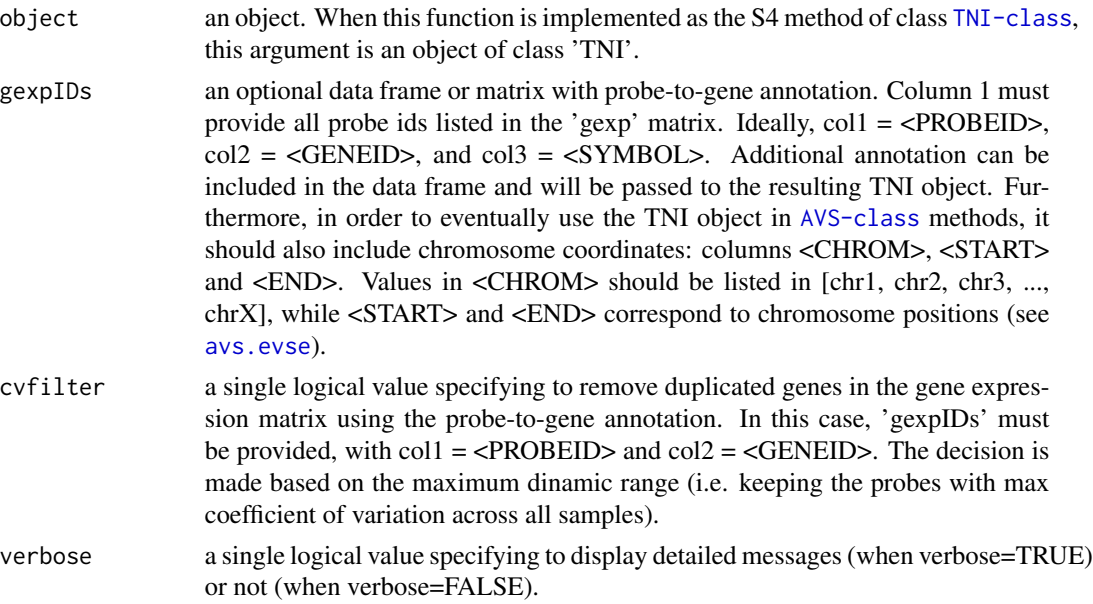

<span id="page-41-0"></span>

<span id="page-42-0"></span>tni2tna.preprocess 43

# Author(s)

Mauro Castro

# See Also

[TNI-class](#page-30-1)

#### Examples

data(dt4rtn)

rtni <- new("TNI", gexp=dt4rtn\$gexp, transcriptionFactors=dt4rtn\$tfs) rtni <- tni.preprocess(rtni,gexpIDs=dt4rtn\$gexpIDs)

<span id="page-42-1"></span>tni2tna.preprocess *A preprocessing function for objects of class TNI.*

# Description

This is a generic function.

#### Usage

```
tni2tna.preprocess(object, phenotype=NULL, hits=NULL, phenoIDs=NULL,
duplicateRemoverMethod="max", verbose=TRUE)
```
#### Arguments

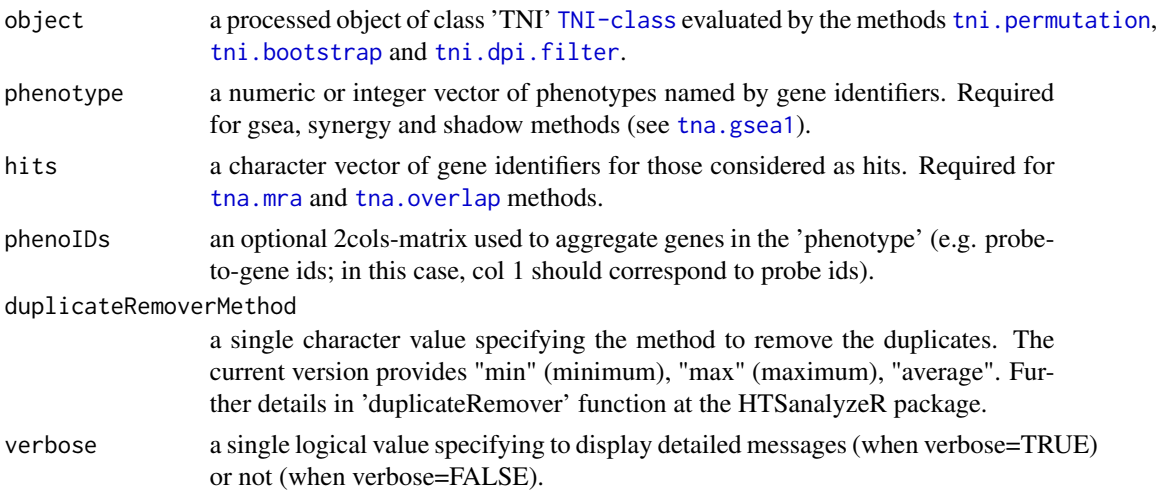

# Author(s)

Mauro Castro

# See Also

[TNI-class](#page-30-1) [TNA-class](#page-12-1)

# Examples

data(dt4rtn)

```
tfs4test<-c("PTTG1","E2F2","FOXM1","E2F3","RUNX2")
rtni <- new("TNI", gexp=dt4rtn$gexp, transcriptionFactors=dt4rtn$tfs[tfs4test])
```
## Not run:

```
rtni<-tni.preprocess(rtni,gexpIDs=dt4rtn$gexpIDs)
rtni<-tni.permutation(rtni)
rtni<-tni.bootstrap(rtni)
rtni<-tni.dpi.filter(rtni)
rtna<-tni2tna.preprocess(rtni, phenotype=dt4rtn$pheno, hits=dt4rtn$hits, phenoIDs=dt4rtn$phenoIDs)
```
## End(Not run)

# <span id="page-44-0"></span>Index

∗Topic GSEA2 tna.plot.gsea2 , [25](#page-24-0) ∗Topic GSEA tna.get , [15](#page-14-0) tna.gsea1 , [18](#page-17-0) tna.gsea2 , [19](#page-18-0) tna.plot.gsea1 , [24](#page-23-0) ∗Topic RMA tna.mra , [21](#page-20-0) ∗Topic VSE avs.plot1, [8](#page-7-0) avs.plot2 , [9](#page-8-0) ∗Topic classes AVS-class , [4](#page-3-0) TNA-class , [13](#page-12-0) TNI-class , [31](#page-30-0) ∗Topic dataset RTN.data , [12](#page-11-0) ∗Topic methods avs.evse , [5](#page-4-0) avs.get , [7](#page-6-0) avs.preprocess , [10](#page-9-0) avs.vse , [11](#page-10-0) tna.graph , [16](#page-15-0) tni.bootstrap , [32](#page-31-0) tni.conditional , [33](#page-32-0) tni.dpi.filter , [36](#page-35-0) tni.get, [37](#page-36-0) tni.graph , [39](#page-38-0) tni.permutation , [40](#page-39-0) tni.preprocess , [42](#page-41-0) tni2tna.preprocess , [43](#page-42-0) ∗Topic overlap tna.overlap , [22](#page-21-0) ∗Topic package RTN-package, [2](#page-1-0) ∗Topic shadow tna.shadow, [27](#page-26-0) ∗Topic synergy

tna.synergy, [29](#page-28-0)

aracne , *36* AVS-class , *3* , [4](#page-3-0) avs.evse, 3, 4, [5](#page-4-0), 42 avs.evse,AVS-method *(*AVS-class *)* , [4](#page-3-0) avs.get, 3, 4, [7](#page-6-0) avs.get,AVS-method *(*AVS-class *)* , [4](#page-3-0) avs.plot1 , *3* , [8](#page-7-0) avs.plot2 , *3* , [9](#page-8-0) avs.preprocess , *3–5* , [10](#page-9-0) , *11* avs.preprocess,AVS-method *(*AVS-class *)* , [4](#page-3-0) avs.vse , *3–5* , [11](#page-10-0) avs.vse,AVS-method *(*AVS-class *)* , [4](#page-3-0) bcPower , *6* , *11* dt4rtn *(*RTN.data *)* , [12](#page-11-0) makeCluster , *33* , *41* powerTransform , *6* , *11* RTN *(*RTN-package *)* , [2](#page-1-0) RTN-package, [2](#page-1-0) RTN.data, [12](#page-11-0) TNA-class, 3, [13](#page-12-0) tna.get , *3* , *14* , [15](#page-14-0) , *18* , *20, 21* , *23* , *28* , *30* tna.get,TNA-method *(*TNA-class *)* , [13](#page-12-0) tna.graph , *14* , [16](#page-15-0) tna.graph,TNA-method *(*TNA-class *)* , [13](#page-12-0) tna.gsea1 , *3* , *14* , [18](#page-17-0) , *25* , *28* , *30* , *43* tna.gsea1,TNA-method *(*TNA-class *)* , [13](#page-12-0) tna.gsea2 , *3* , *14* , [19](#page-18-0) , *26* tna.gsea2,TNA-method *(*TNA-class *)* , [13](#page-12-0) tna.mra , *3* , *14* , *18* , *20* , [21](#page-20-0) , *43* tna.mra,TNA-method *(*TNA-class *)* , [13](#page-12-0) tna.overlap , *3* , *14* , [22](#page-21-0) , *43* tna.overlap,TNA-method *(*TNA-class *)* , [13](#page-12-0) tna.plot.gsea1 , *3* , *19* , [24](#page-23-0)

tna.plot.gsea2, 3, 20, [25](#page-24-0) tna.shadow , *3* , *14* , [27](#page-26-0) , *28* , *30* tna.shadow,TNA-method *(*TNA-class *)* , [13](#page-12-0) tna.synergy , *3* , *14* , [29](#page-28-0) tna.synergy,TNA-method *(*TNA-class *)* , [13](#page-12-0) TNI-class , *3* , [31](#page-30-0) tni.bootstrap , *3* , *31* , [32](#page-31-0) , *34* , *36* , *43* tni.bootstrap,TNI-method *(*TNI-class *)* , [31](#page-30-0) tni.conditional , *3* , *14* , *31* , [33](#page-32-0) , *39* tni.conditional,TNI-method *(*TNI-class *)* , [31](#page-30-0) tni.dpi.filter , *3* , *31* , *34* , [36](#page-35-0) , *43* tni.dpi.filter,TNI-method *(*TNI-class *)* , [31](#page-30-0) tni.get , *3* , *31, 32* , *35, 36* , [37](#page-36-0) , *41* tni.get,TNI-method *(*TNI-class *)* , [31](#page-30-0) tni.graph, 3, 31, [39](#page-38-0) tni.graph,TNI-method *(*TNI-class *)* , [31](#page-30-0) tni.permutation , *3* , *31, 32* , *34* , *36* , [40](#page-39-0) , *43* tni.permutation,TNI-method *(*TNI-class *)* , [31](#page-30-0) tni.preprocess , *3* , *31* , [42](#page-41-0) tni.preprocess,TNI-method *(*TNI-class *)* , [31](#page-30-0) tni2tna.preprocess , *3* , *14* , *31* , [43](#page-42-0) tni2tna.preprocess,TNI-method *(*TNI-class*)*, [31](#page-30-0)